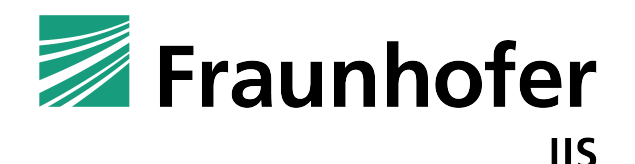

# **Advanced Audio Coding Encoder Library**

MPEG-2 and MPEG-4, AAC Low-Complexity (AAC-LC), High-Efficiency AAC v2 (HE-AAC v2), AAC Low-Delay (AAC-LD), AAC Enhanced Low-Delay (AAC-ELD v2) encoder

**Fraunhofer Institut fuer Integrierte Schaltungen IIS, Fraunhofer Institute for Integrated Circuits IIS** http://www.iis.fraunhofer.de/amm

#### **Disclaimer**

Information in this document is subject to change without notice. Companies, names, and data used in examples herein are fictitious unless otherwise noted. Product and corporate names may be trademarks or registered trademarks of other companies. They are used for explanation only, with no intent to infringe. All rights reserved. No part of this publication may be reproduced or utilized in any form or by any means, electronic or mechanical, including photocopying and microfilm, without permission in writing from the publisher. © Copyright 1999-2021 Fraunhofer IIS. All rights reserved.

xHE-AAC is a registered trademark of Fraunhofer in Germany, the United States, and other countries.

# **Contents**

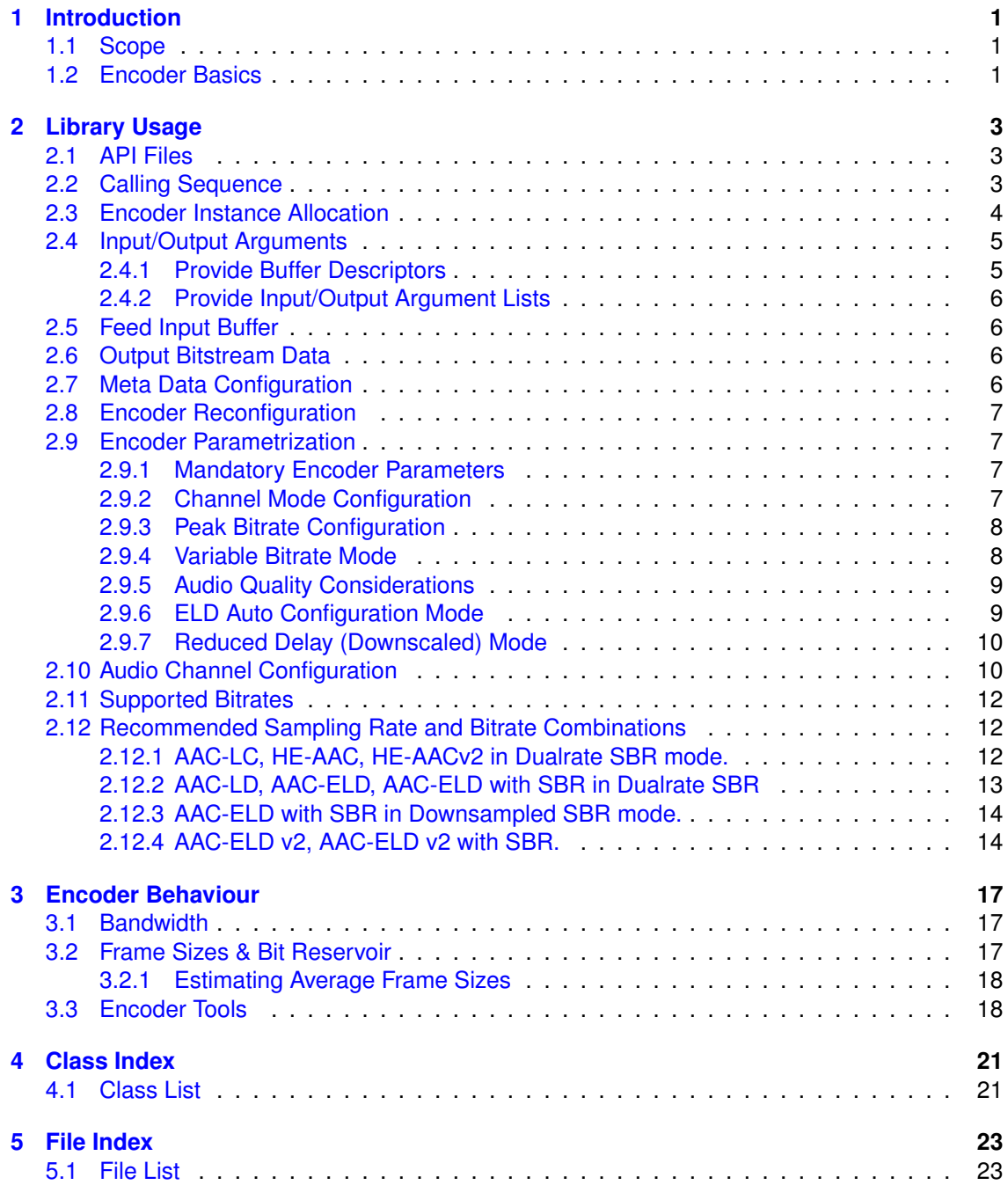

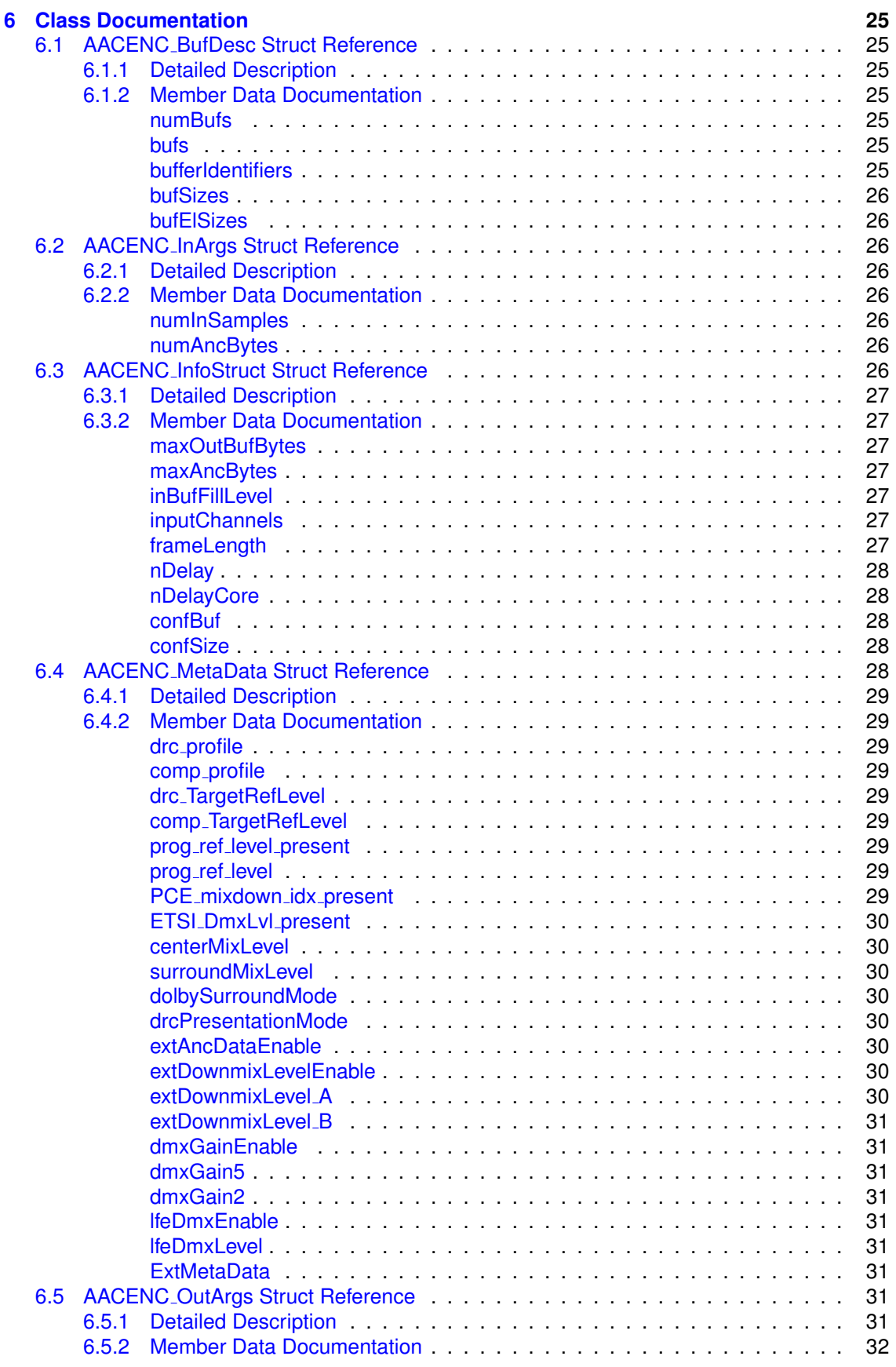

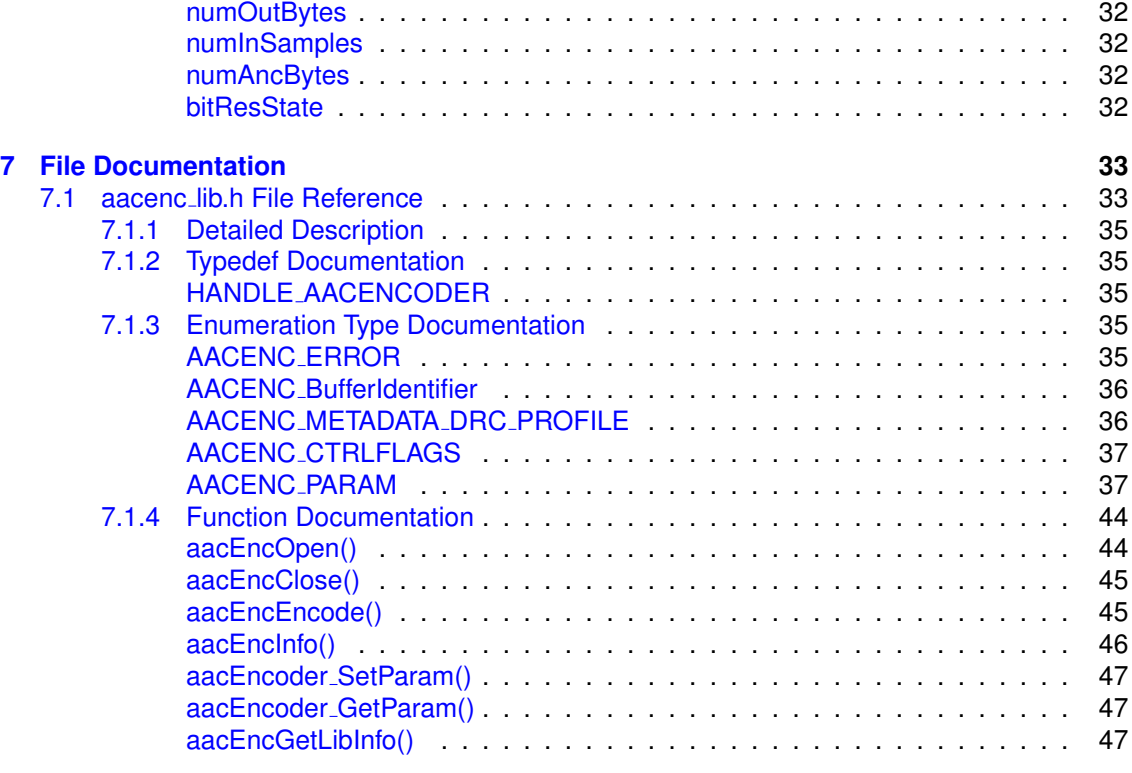

**[Index](#page-56-0) 51**

## <span id="page-6-0"></span>**Introduction**

## <span id="page-6-1"></span>**1.1 Scope**

This document describes the high-level interface and usage of the ISO/MPEG-2/4 AAC Encoder library developed by the Fraunhofer Institute for Integrated Circuits (IIS).

The library implements encoding on the basis of the MPEG-2 and MPEG-4 AAC Low-Complexity standard, and depending on the library's configuration, MPEG-4 High-Efficiency AAC v2 and/or AAC-ELD standard.

All references to SBR (Spectral Band Replication) are only applicable to HE-AAC or AAC-ELD versions of the library. All references to PS (Parametric Stereo) are only applicable to HE-AAC v2 versions of the library.

## <span id="page-6-2"></span>**1.2 Encoder Basics**

This document can only give a rough overview about the ISO/MPEG-2 and ISO/MPEG-4 AAC audio coding standard. To understand all the terms in this document, you are encouraged to read the following documents.

- ISO/IEC 13818-7 (MPEG-2 AAC), which defines the syntax of MPEG-2 AAC audio bitstreams.
- ISO/IEC 14496-3 (MPEG-4 AAC, subparts 1 and 4), which defines the syntax of MPEG-4 AAC audio bitstreams.
- Lutzky, Schuller, Gayer, Krämer, Wabnik, "A guideline to audio codec delay", 116th AES Convention, May 8, 2004

MPEG Advanced Audio Coding is based on a time-to-frequency mapping of the signal. The signal is partitioned into overlapping portions and transformed into frequency domain. The spectral components are then quantized and coded.

An MPEG-2 or MPEG-4 AAC audio bitstream is composed of frames. Contrary to MPEG-1/2 Layer-3 (mp3), the length of individual frames is not restricted to a fixed number of bytes, but can take on any length between 1 and 768 bytes.

# <span id="page-8-0"></span>**Library Usage**

## <span id="page-8-1"></span>**2.1 API Files**

All API header files are located in the folder /include of the release package. All header files are provided for usage in C/C++ programs. The AAC encoder library API functions are located in [aacenc](#page-38-1) lib.h.

## <span id="page-8-2"></span>**2.2 Calling Sequence**

For encoding of ISO/MPEG-2/4 AAC bitstreams the following sequence is mandatory. Input read and output write functions as well as the corresponding open and close functions are left out, since they may be implemented differently according to the user's specific requirements. The example implementation uses file-based input/output.

1. Call [aacEncOpen\(\)](#page-49-2) to allocate encoder instance with required [configuration.](#page-9-1)

```
HANDLE AACENCODER hAacEncoder = NULL; if ( (ErrorStatus =
aacEncOpen(AACENC_OK ) {
```
2. Call [aacEncoder](#page-51-1) SetParam() for each parameter to be set. AOT, samplingrate, channelMode, bitrate and transport type are [mandatory.](#page-12-4)

ErrorStatus = [aacEncoder](#page-51-1) SetParam(hAacEncoder, parameter, value);

3. Call [aacEncEncode\(\)](#page-50-2) with NULL parameters to [initialize](#page-12-5) encoder instance with present parameter set.

ErrorStatus = [aacEncEncode\(](#page-50-2)hAacEncoder, NULL, NULL, NULL, NULL);

4. Call [aacEncInfo\(\)](#page-51-2) to retrieve a configuration data block to be transmitted out of band. This is required when using RFC3640 or RFC3016 like transport.

AACENC [InfoStruct](#page-31-8) encInfo; [aacEncInfo\(](#page-51-2)hAacEncoder, &encInfo);

5. Encode input audio data in loop.

```
do
{
```
Feed [input buffer](#page-11-4) with new audio data and provide input/output [arguments](#page-10-2) to [aacEncEn](#page-50-2)[code\(\).](#page-50-2)

ErrorStatus = [aacEncEncode\(](#page-50-2)hAacEncoder, &inBufDesc, &outBufDesc, &inargs, &outargs);

Write [output data](#page-11-5) to file or audio device.

} while (ErrorStatus=[=AACENC](#page-41-2) OK);

6. Call [aacEncClose\(\)](#page-49-3) and destroy encoder instance.

[aacEncClose\(](#page-49-3)&hAacEncoder);

## <span id="page-9-1"></span><span id="page-9-0"></span>**2.3 Encoder Instance Allocation**

The assignment of the [aacEncOpen\(\)](#page-49-2) function is very flexible and can be used in the following way.

• If the amount of memory consumption is not an issue, the encoder instance can be allocated for the maximum number of possible audio channels (for example 6 or 8) with the full functional range supported by the library. This is the default open procedure for the AAC encoder if memory consumption does not need to be minimized.

[aacEncOpen\(](#page-49-2)&hAacEncoder,0,0)

• If the required MPEG-4 AOTs do not call for the full functional range of the library, encoder modules can be allocated selectively.

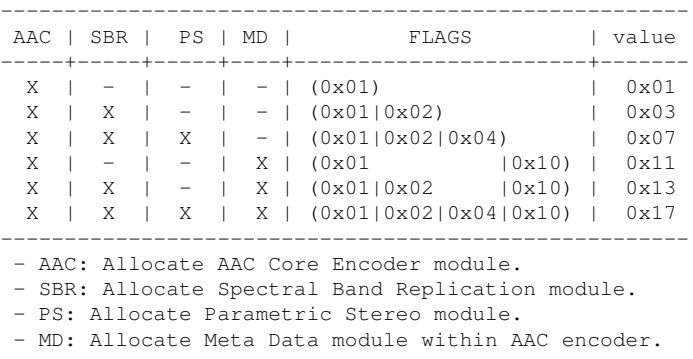

[aacEncOpen\(](#page-49-2)&hAacEncoder,value,0)

- Specifying the maximum number of channels to be supported in the encoder instance can be done as follows.
	- **–** For example allocate an encoder instance which supports 2 channels for all supported AOTs. The library itself may be capable of encoding up to 6 or 8 channels but in this example only 2 channel encoding is required and thus only buffers for 2 channels are allocated to save data memory.

[aacEncOpen\(](#page-49-2)&hAacEncoder,0,2)

**–** Additionally the maximum number of supported channels in the SBR module can be denoted separately.

In this example the encoder instance provides a maximum of 6 channels out of which up to 2 channels support SBR. This encoder instance can produce for example 5.1 channel AAC-LC streams or stereo HE-AAC (v2) streams. HE-AAC 5.1 multi channel is not possible since only 2 out of 6 channels support SBR, which saves data memory.

[aacEncOpen\(](#page-49-2)&hAacEncoder,0,6|(2<<8))

## <span id="page-10-2"></span><span id="page-10-0"></span>**2.4 Input/Output Arguments**

#### <span id="page-10-1"></span>**2.4.1 Provide Buffer Descriptors**

In the present encoder API, the input and output buffers are described with [buffer descriptors.](#page-30-1) This mechanism allows a flexible handling of input and output buffers without impact to the actual encoding call. Optional buffers are necessary e.g. for ancillary data, meta data input or additional output buffers describing superframing data in DAB+ or DRM+.

At least one input buffer for audio input data and one output buffer for bitstream data must be allocated. The input buffer size can be a user defined multiple of the number of input channels. PCM input data will be copied from the user defined PCM buffer to an internal input buffer and so input data can be less than one AAC audio frame. The output buffer size should be 6144 bits per channel excluding the LFE channel. If the output data does not fit into the provided buffer, an AACENC ERROR will be returned by [aacEncEncode\(\).](#page-50-2)

```
static INT_PCM<br>inputBuffer[8*2048]; static UCHAR
                                                         ancillaryBuffer[50]; static<br>outputBuffer[8192];
MetaData metaDataSetup; static UCHAR
```
All input and output buffer must be clustered in input and output buffer arrays.

```
static void* inBuffer[] = { inputBuffer, ancillaryBuffer, &metaDataSetup
};AUDIO_DATA,
     IN ANCILLRY DATA,
IN METADATA SETUP }; static INT inBufferSize[] = { sizeof(inputBuffer),
MetaData) };
BITSTREAM_DATA };<br>
static INT outBufferSisize[] = { sizeof(outputBuffer) };<br>
static INT outBufferElSize[] = { sizeof(UCHAR) };
```
#### Allocate buffer descriptors

AACENC\_[BufDesc](#page-30-1) inBufDesc; AACENC [BufDesc](#page-30-1) outBufDesc;

#### Initialize input buffer descriptor

```
.numBufs} = sizeof(inBuffer)/sizeof(void*);<br>inBufDesc.bufs = (void * );inBuffer:
                                      = (void**)&inBuffer;
inBufDesc.bufferIdentifiers = inBufferIds;
                              inBufferSize;<br>= inBufferSize;<br>= inBufferElSize;
inBufDesc.bufElSizes = inBufferElSize;
```
#### Initialize output buffer descriptor

```
outBuffer()</math> <i>inumBufs</i> = <i>sizeof</i>(<i>outBuffer</i>)/<i>sizeof</i>(<i>void</i>*);outBufDesc.bufs = (void**)&outBuffer;
outBufDesc.bufferIdentifiers = outBufferIds;
.bufSizes.bufElSizes = outBufferElSize;
```
#### <span id="page-11-0"></span>**2.4.2 Provide Input/Output Argument Lists**

The input and output arguments of an [aacEncEncode\(\)](#page-50-2) call are described in argument structures.

```
AACENC InArgs inargs; AACENC OutArgs outargs;
```
## <span id="page-11-4"></span><span id="page-11-1"></span>**2.5 Feed Input Buffer**

The input buffer should be handled as a modulo buffer. New audio data in the form of pulse-codemodulated samples (PCM) must be read from external and be fed to the input buffer depending on its fill level. The required sample bitrate (represented by the data type INT PCM which is 16, 24 or 32 bits wide) is fixed and depends on library configuration (usually 16 bit).

```
inargs.numInSamples
+= WAV InputRead ( wavIn, &inputBuffer[inargs.numInSamples],
                                       FDKmin(encInfo.inputChannels*encInfo.
      frameLength,
                                               sizeof(inputBuffer) /
                                               sizeof(INT_PCM)-inargs.
     numInSamples),
                                       SAMPLE BITS
                                      );
```
After the encoder's internal buffer is fed with incoming audio samples, and [aacEncEncode\(\)](#page-50-2) processed the new input data, update/move remaining samples in input buffer, simulating a modulo buffer:

```
if (outargs.numInSamples>0) {
   FDKmemmove( inputBuffer,
            &inputBuffer[outargs.numInSamples],
             .numInSamples-outargs.
    numInSamples) );
   .numInSamples.numInSamples;
}
```
## <span id="page-11-5"></span><span id="page-11-2"></span>**2.6 Output Bitstream Data**

If any AAC bitstream data is available, write it to output file or device as follows.

```
if (outargs.numOutBytes>0) { FDKfwrite(outputBuffer,
outargs.numOutBytes, 1, pOutFile);
}
```
## <span id="page-11-3"></span>**2.7 Meta Data Configuration**

If the present library is configured with Metadata support, it is possible to insert meta data side info into the generated audio bitstream while encoding.

To work with meta data the encoder instance has to be [allocated](#page-9-1) with meta data support. The meta data mode must be be configured with the AACENC [METADATA](#page-48-0) MODE parameter and [aacEncoder](#page-51-1) SetParam() function.

[aacEncoder](#page-51-1)\_SetParam(hAacEncoder, AACENC\_[METADATA](#page-48-0)\_MODE, 0-3);

This configuration indicates how to embed meta data into bitstrem. Either no insertion, MPEG or ETSI style. The meta data itself must be specified within the meta data setup structure [AA-](#page-33-5)CENC [MetaData.](#page-33-5)

Changing one of the AACENC [MetaData](#page-33-5) setup parameters can be achieved from outside the library within IN\_[METADATA](#page-41-6)\_SETUP input buffer. There is no need to supply meta data setup structure every frame. If there is no new meta setup data available, the encoder uses the previous setup or the default configuration in initial state.

In general the audio compressor and limiter within the encoder library can be configured with the AACENC [METADATA](#page-41-7) DRC PROFILE parameter AACENC [MetaData::drc](#page-34-9) profile and and [AA-](#page-34-10)CENC [MetaData::comp](#page-34-10) profile.

## <span id="page-12-5"></span><span id="page-12-0"></span>**2.8 Encoder Reconfiguration**

The encoder library allows reconfiguration of the encoder instance with new settings continuously between encoding frames. Each parameter to be changed must be set with a single [aacEncoder](#page-51-1)\_SetParam() call. The internal status of each parameter can be retrieved with an [aacEncoder](#page-52-3) GetParam() call.

There is no stand-alone reconfiguration function available. When parameters were modified from outside the library, an internal control mechanism triggers the necessary reconfiguration process which will be applied at the beginning of the following [aacEncEncode\(\)](#page-50-2) call. This state can be observed from external via the AACENC\_INIT\_STATUS and [aacEncoder](#page-52-3)\_GetParam() function. The reconfiguration process can also be applied immediately when all parameters of an [aacEncEn](#page-50-2)[code\(\)](#page-50-2) call are NULL with a valid encoder handle.

The internal reconfiguration process can be controlled from extern with the following access.

```
aacEncoder SetParam(hAacEncoder, AACENC CONTROL STATE,
     CTRLFLAGS):
```
## <span id="page-12-4"></span><span id="page-12-1"></span>**2.9 Encoder Parametrization**

All parameteres listed in [AACENC](#page-42-3) PARAM can be modified within an encoder instance.

#### <span id="page-12-2"></span>**2.9.1 Mandatory Encoder Parameters**

The following parameters must be specified when the encoder instance is initialized.

```
aacEncoder SetParam(hAacEncoder, AACENC AOT, value);
aacEncoder SetParam(hAacEncoder, AACENC BITRATE, value);
aacEncoder SetParam(hAacEncoder, AACENC SAMPLERATE, value);
aacEncoder SetParam(hAacEncoder, AACENC CHANNELMODE, value);
```
Beyond that is an internal auto mode which preinitizializes the [AACENC](#page-43-1) BITRATE parameter if the parameter was not set from extern. The bitrate depends on the number of effective channels and sampling rate and is determined as follows.

```
AAC-LC (AOT AAC LC): 1.5 bits per sample
HE-AAC (AOT SBR): 0.625 bits per sample (dualrate sbr)
HE-AAC (AOT SBR): 1.125 bits per sample (downsampled sbr)
HE-AAC v2 (AOT PS): 0.5 bits per sample
```
#### <span id="page-12-3"></span>**2.9.2 Channel Mode Configuration**

The input audio data is described with the AACENC [CHANNELMODE](#page-44-1) parameter in the [aacEn](#page-51-1)coder [SetParam\(\)](#page-51-1) call. It is not possible to use the encoder instance with a 'number of input channels' argument. Instead, the channelMode must be set as follows.

[aacEncoder](#page-51-1) SetParam(hAacEncoder, AACENC [CHANNELMODE,](#page-44-1) value);

The parameter is specified in ::CHANNEL MODE and can be mapped from the number of input channels in the following way.

```
CHANNEL MODE chMode =
MODE INVALID;
switch (nChannels) {
   case 1: chMode = MODE_1; break;<br>case 2: chMode = MODE_2; break;
  case 3: chMode = MODEL2; break;case 4: chMode = MODE_1_2_1; break;<br>case 5: chMode = MODE_1_2_2; break;
  case 6: chMode = MODE.1.2.2.1; break;<br>case 7: chMode = MODE.6.1; break;
   case 7: chMode = MODE_6_1; break;<br>case 8: chMode = MODE_7_1_BACK; break;
  default:
     chMode = MODELNVALID;}
return chMode;
```
#### <span id="page-13-0"></span>**2.9.3 Peak Bitrate Configuration**

In AAC, the default bitreservoir configuration depends on the chosen bitrate per frame and the number of effective channels. The size can be determined as below.

<span id="page-13-2"></span> $bitreservoir = nEffChannels * 6144 - (bitrate * framelength/samplerate)$ 

Due to audio quality concerns it is not recommended to change the bitreservoir size to a lower value than the default setting! However, for minimizing the delay for streaming applications or for achieving a constant size of the bitstream packages in each frame, it may be necessaray to limit the maximum bits per frame size. This can be done with the [AACENC](#page-46-0) PEAK BITRATE parameter.

[aacEncoder](#page-51-1) SetParam(hAacEncoder, AACENC PEAK [BITRATE,](#page-46-0) value);

To achieve acceptable audio quality with a reduced bitreservoir size setting at least 1000 bits per audio channel is recommended. For a multichannel audio file with 5.1 channels the bitreservoir reduced to 5000 bits results in acceptable audio quality.

#### <span id="page-13-1"></span>**2.9.4 Variable Bitrate Mode**

The variable bitrate (VBR) mode coding adapts the bit consumption to the psychoacoustic requirements of the signal. The encoder ignores the user-defined bit rate and selects a suitable predefined configuration based on the provided AOT. The VBR mode 1 is tuned for HE-AACv2, for VBR mode 2, HE-AACv1 should be used. VBR modes 3-5 should be used with Low-Complexity AAC. When encoding AAC-ELD, the best mode is selected automatically.

The bitrates given in the table are averages over time and different encoder settings. They strongly depend on the type of audio signal. The VBR configurations can be adjusted with the AACENC [BITRATEMODE](#page-44-2) encoder parameter.

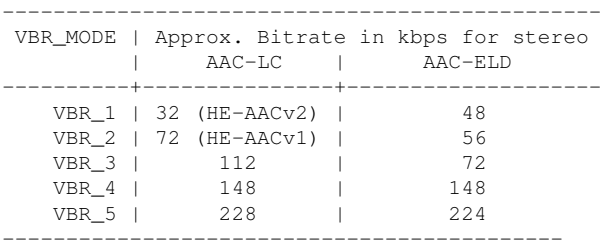

Note that these figures are valid for stereo encoding only. VBR modes 2-5 will yield much lower bit rates when encoding single-channel input. For configurations which are making use of downmix modules the AAC core channels respectively downmix channels shall be considered.

#### <span id="page-14-0"></span>**2.9.5 Audio Quality Considerations**

The default encoder configuration is suggested to be used. Encoder tools such as TNS and PNS are activated by default and are internally controlled (see [Encoder Tools\)](#page-23-2).

There is an additional quality parameter called AACENC [AFTERBURNER.](#page-45-0) In the default configuration this quality switch is deactivated because it would cause a workload increase which might be significant. If workload is not an issue in the application we recommended to activate this feature.

[aacEncoder](#page-51-1) SetParam(hAacEncoder, AACENC [AFTERBURNER,](#page-45-0) 0/1);

#### <span id="page-14-1"></span>**2.9.6 ELD Auto Configuration Mode**

For ELD configuration a so called auto configurator is available which configures SBR and the SBR ratio by itself. The configurator is used when the encoder parameter [AACENC](#page-44-3)\_SBR\_MODE and [AACENC](#page-45-1) SBR RATIO are not set explicitly.

Based on sampling rate and chosen bitrate a reasonable SBR configuration will be used.

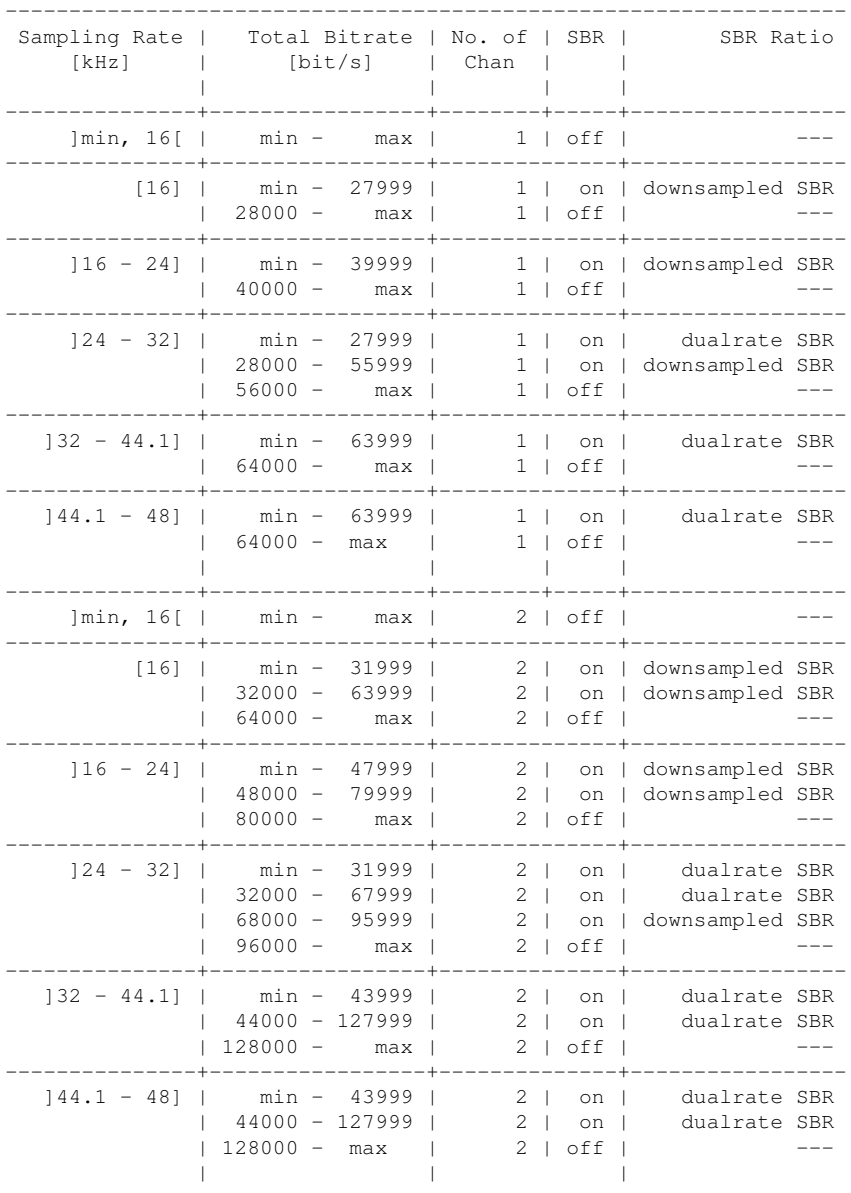

 $-$ 

#### <span id="page-15-0"></span>**2.9.7 Reduced Delay (Downscaled) Mode**

The downscaled mode of AAC-ELD reduces the algorithmic delay of AAC-ELD by virtually increasing the sampling rate. When using the downscaled mode, the bitrate should be increased for keeping the same audio quality level. For common signals, the bitrate should be increased by 25% for a downscale factor of 2.

Currently, downscaling factors 2 and 4 are supported. To enable the downscaled mode in the encoder, the framelength parameter AACENC GRANULE LENGTH must be set accordingly to 256 or 240 for a downscale factor of 2 or 128 or 120 for a downscale factor of 4. The default values of 512 or 480 mean that no downscaling is applied.

[aacEncoder](#page-51-1) SetParam(hAacEncoder, AACENC [GRANULE](#page-44-4) LENGTH, 256); [aacEncoder](#page-51-1) SetParam(hAacEncoder, AACENC [GRANULE](#page-44-4) LENGTH, 128);

Downscaled bitstreams are fully backwards compatible. However, the legacy decoder needs to support high sample rate, e.g. 96kHz. The signaled sampling rate is multiplied by the downscale factor. Although not required, downscaling should be applied when decoding downscaled bitstreams. It reduces CPU workload and the output will have the same sampling rate as the input. In an ideal configuration both encoder and decoder should run with the same downscale factor.

The following table shows approximate filter bank delays in ms for common sampling rates(sr) at framesize(fs), and downscale factor(dsf), based on this formula:

 $1000 * fs/(dsf * sr)$ 

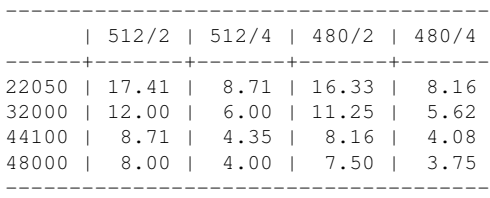

## <span id="page-15-1"></span>**2.10 Audio Channel Configuration**

The MPEG standard refers often to the so-called Channel Configuration. This Channel Configuration is used for a fixed Channel Mapping. The configurations 1-7 and 11,12,14 are predefined in MPEG standard and used for implicit signalling within the encoded bitstream. For user defined Configurations the Channel Configuration is set to 0 and the Channel Mapping must be explecitly described with an appropriate Program Config Element. The present Encoder implementation does not allow the user to configure this Channel Configuration from extern. The Encoder implementation supports fixed Channel Modes which are mapped to Channel Configuration as follow.

```
----------------------------------------------------------------------------------------
ChannelMode | ChCfg | Height | front_El | side_El | back_El |
lfe_El
-----------------------+-------+--------+---------------+----------+----------+---------
\texttt{MODE\_1} | | 1 | \texttt{NORM} | SCE | | | |
\texttt{MODE\_2} | 2 | \texttt{NORM} | CPE | | | |
\texttt{MODE\_1\_2} | 3 | \texttt{NORM} | \texttt{SCE}, \texttt{CPE} | | |
\texttt{MODE\_1\_2\_1} | 4 | NORM | SCE, CPE | | | SCE |
\texttt{MODE\_1\_2\_2} | 5 | NORM | SCE, CPE | | | CPE |
MODE_1_2_2_1 | 6 | NORM | SCE, CPE | | CPE |
LFE MODE_1_2_2_2_1 | 7 | NORM | SCE, CPE, CPE | | CPE
| LFE MODE_6_1 | 11 | NORM | SCE, CPE | | CPE,
SCE | LFE MODE_7_1_BACK | 12 | NORM | SCE, CPE | | |
CPE, CPE | LFE
```
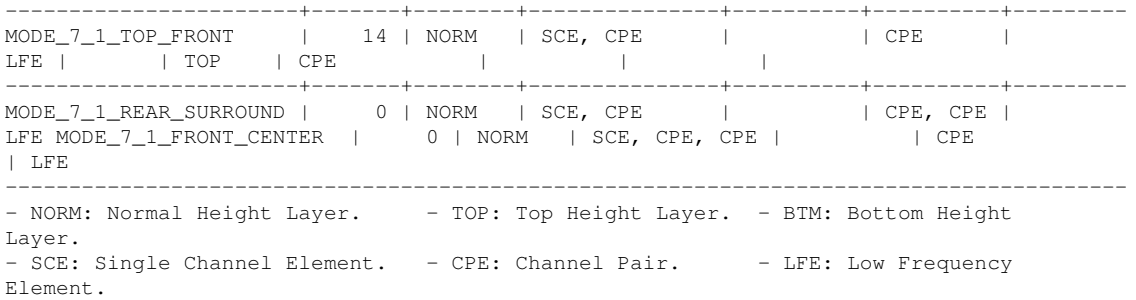

The Table describes all fixed Channel Elements for each Channel Mode which are assigned to a speaker arrangement. The arrangement includes front, side, back and lfe Audio Channel Elements in the normal height layer, possibly followed by front, side, and back elements in the top and bottom layer (Channel Configuration 14).

This mapping of Audio Channel Elements is defined in MPEG standard for Channel Config 1-7 and 11,12,14.

In case of Channel Config 0 or writing matrix mixdown coefficients, the encoder enables the writing of Program Config Element itself as described in encPCE. The configuration used in Program Config Element refers to the denoted Table.

Beside the Channel Element assignment the Channel Modes are resposible for audio input data channel mapping. The Channel Mapping of the audio data depends on the selected [AA-](#page-45-2)CENC [CHANNELORDER](#page-45-2) which can be MPEG or WAV like order.

Following table describes the complete channel mapping for both Channel Order configurations.

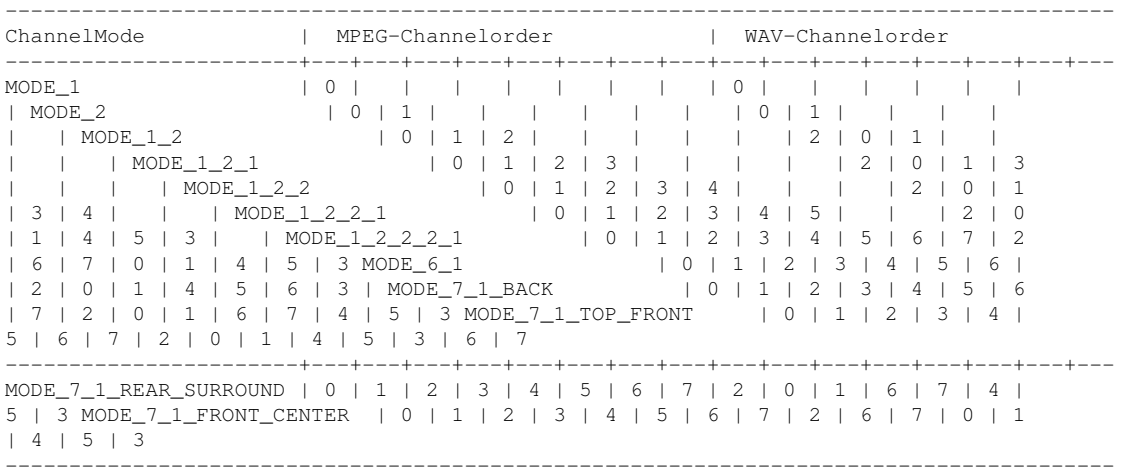

The denoted mapping is important for correct audio channel assignment when using MPEG or WAV ordering. The incoming audio channels are distributed MPEG like starting at the front channels and ending at the back channels. The distribution is used as described in Table concering Channel Config and fix channel elements. Please see the following example for clarification.

Example: MODE\_1\_2\_2\_1 - WAV-Channelorder 5.1

<span id="page-16-0"></span>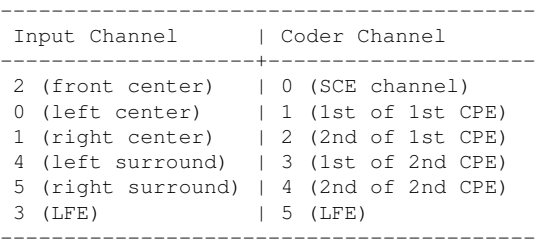

## <span id="page-17-0"></span>**2.11 Supported Bitrates**

The FDK AAC Encoder provides a wide range of supported bitrates. The minimum and maximum allowed bitrate depends on the Audio Object Type. For AAC-LC the minimum bitrate is the bitrate that is required to write the most basic and minimal valid bitstream. It consists of the bitstream format header information and other static/mandatory information within the AAC payload. The maximum AAC framesize allowed by the MPEG-4 standard determines the maximum allowed bitrate for AAC-LC. For HE-AAC and HE-AAC v2 a library internal look-up table is used.

A good working point in terms of audio quality, sampling rate and bitrate, is at 1 to 1.5 bits/audio sample for AAC-LC, 0.625 bits/audio sample for dualrate HE-AAC, 1.125 bits/audio sample for downsampled HE-AAC and 0.5 bits/audio sample for HE-AAC v2. For example for one channel with a sampling frequency of 48 kHz, the range from 48 kbit/s to 72 kbit/s achieves reasonable audio quality for AAC-LC.

For HE-AAC and HE-AAC v2 the lowest possible audio input sampling frequency is 16 kHz because then the AAC-LC core encoder operates in dual rate mode at its lowest possible sampling frequency, which is 8 kHz. HE-AAC v2 requires stereo input audio data.

Please note that in HE-AAC or HE-AAC v2 mode the encoder supports much higher bitrates than are appropriate for HE-AAC or HE-AAC v2. For example, at a bitrate of more than 64 kbit/s for a stereo audio signal at 44.1 kHz it usually makes sense to use AAC-LC, which will produce better audio quality at that bitrate than HE-AAC or HE-AAC v2.

## <span id="page-17-1"></span>**2.12 Recommended Sampling Rate and Bitrate Combinations**

The following table provides an overview of recommended encoder configuration parameters which we determined by virtue of numerous listening tests.

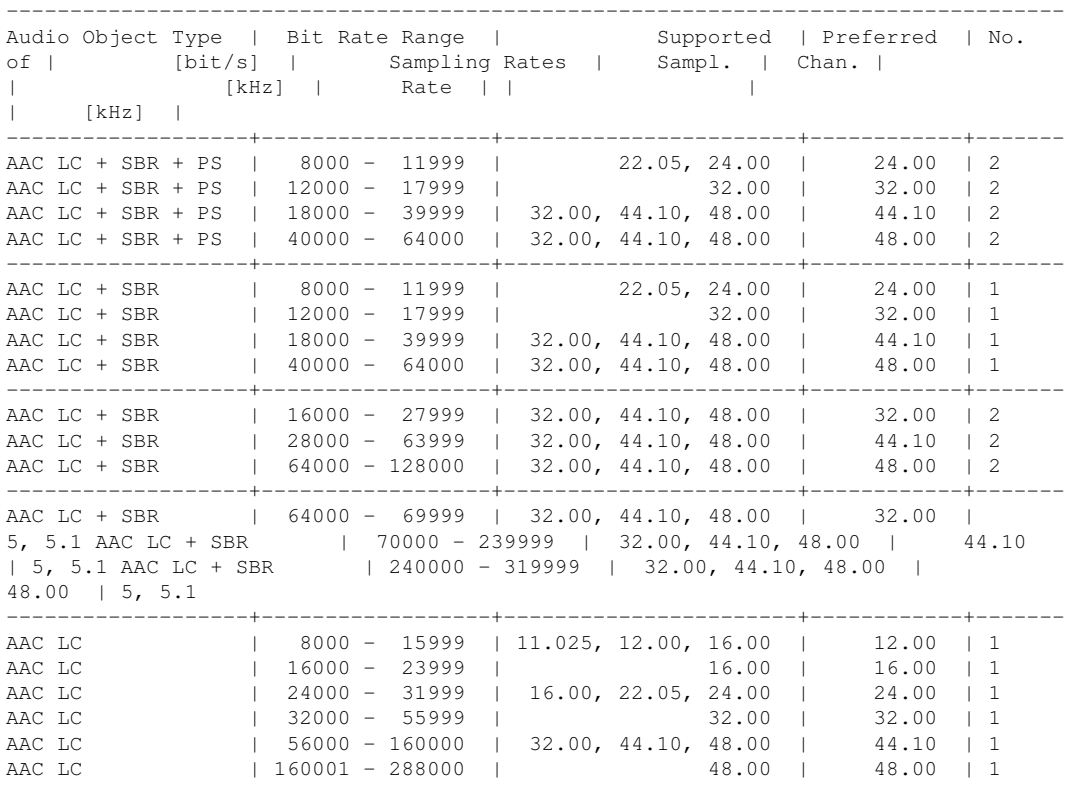

#### <span id="page-17-2"></span>**2.12.1 AAC-LC, HE-AAC, HE-AACv2 in Dualrate SBR mode.**

#### **CHAPTER 2. LIBRARY. USBECLEMMENDED SAMPLING RATE AND BITRATE COMBINATIONS**

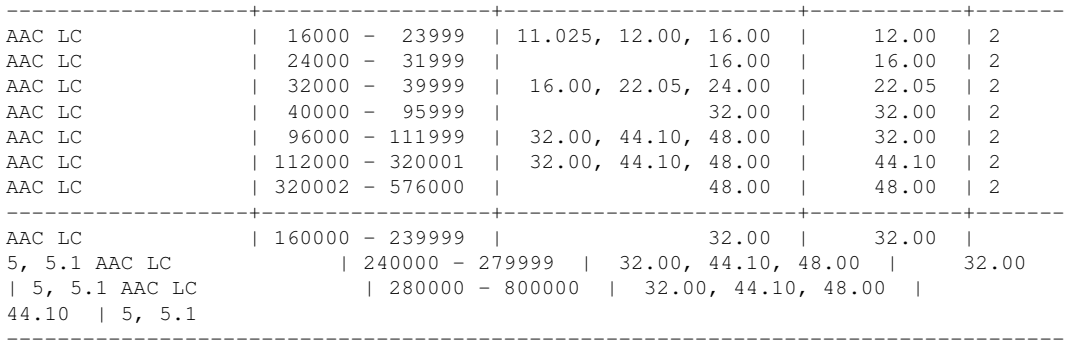

## <span id="page-18-0"></span>**2.12.2 AAC-LD, AAC-ELD, AAC-ELD with SBR in Dualrate SBR**

mode. Unlike to HE-AAC configuration the SBR is not covered by ELD audio object type and needs to be enabled explicitly. Use [AACENC](#page-44-3) SBR MODE to configure SBR and its samplingrate ratio with [AACENC](#page-45-1)\_SBR\_RATIO parameter.

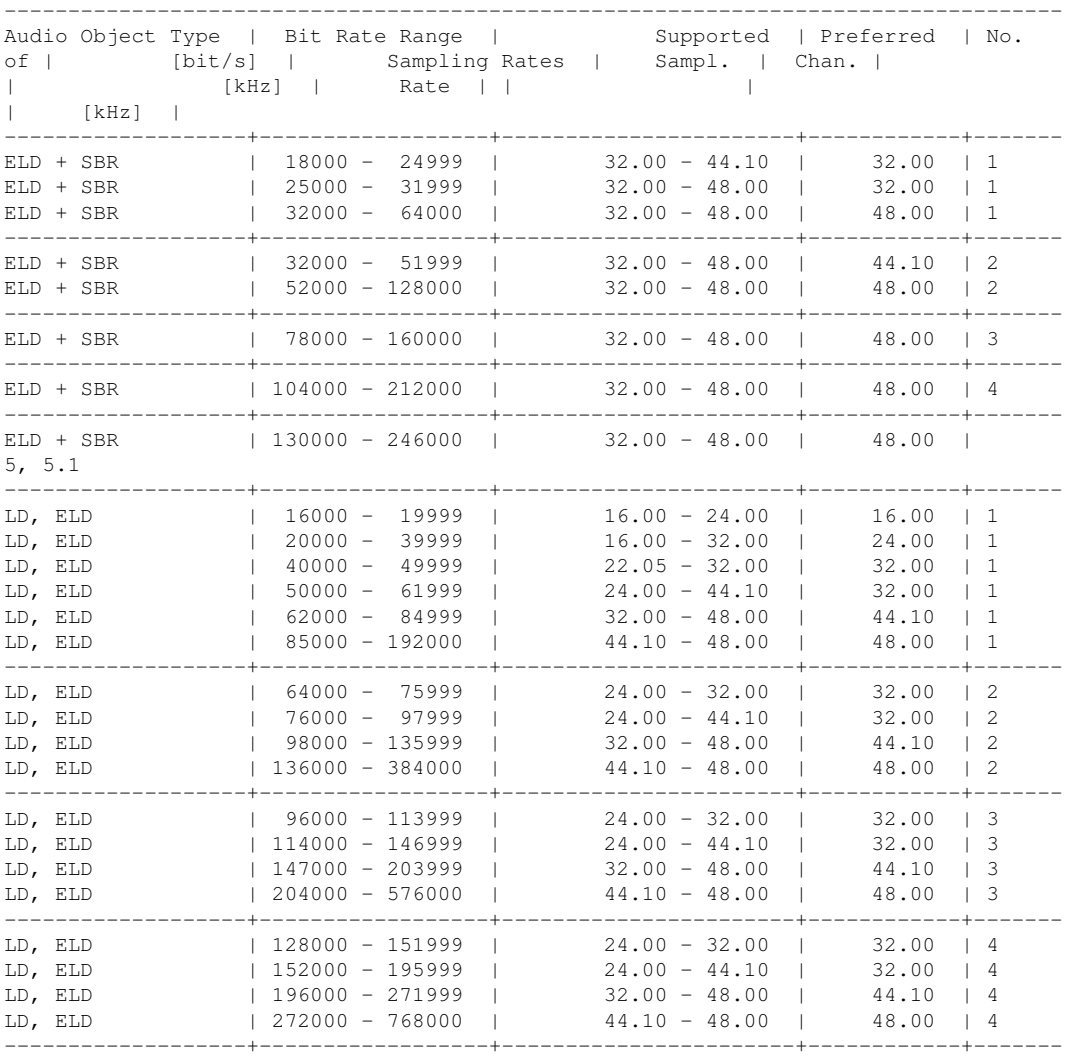

#### 2.12. RECOMMENDED SAMPLING RATE AND BITRATE COMCHARTER 2. LIBRARY USAGE

LD, ELD | 160000 - 189999 | 24.00 - 32.00 | 32.00 | 5, 5.1 LD, ELD | 190000 - 244999 | 24.00 - 44.10 | 32.00 | 5, 5.1 LD, ELD | 245000 - 339999 | 32.00 - 48.00 | 44.10 | 5, 5.1 LD, ELD | 340000 - 960000 | 44.10 - 48.00 | 48.00 | 5, 5.1  $-$ 

#### <span id="page-19-0"></span>**2.12.3 AAC-ELD with SBR in Downsampled SBR mode.**

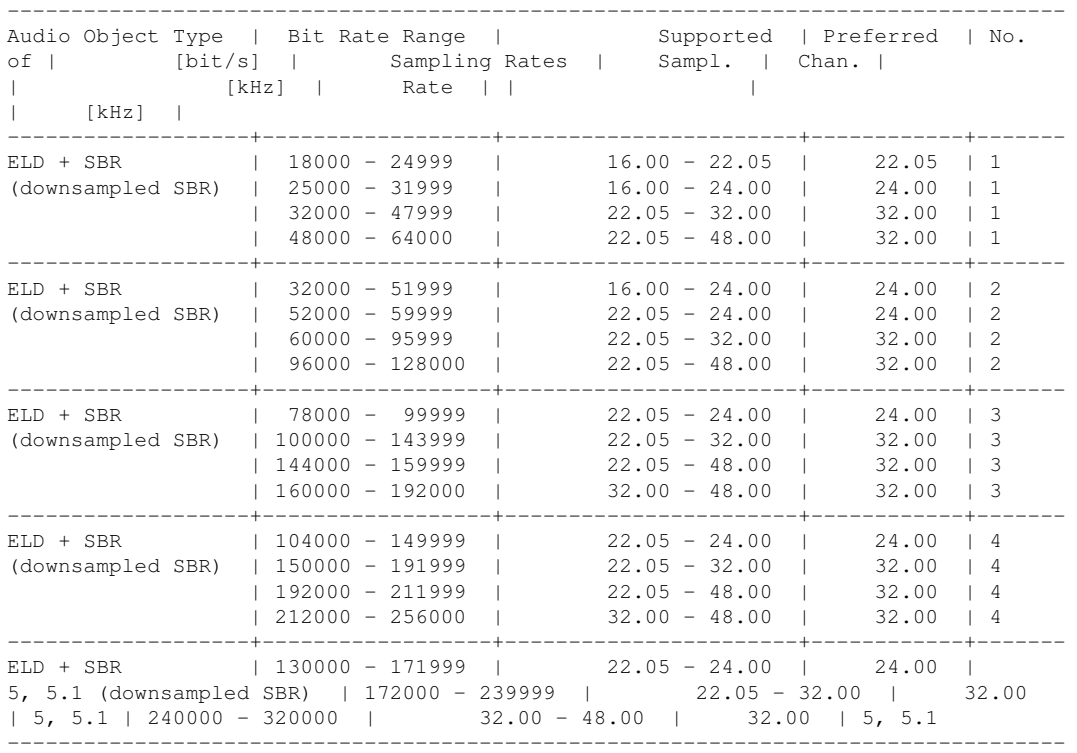

#### <span id="page-19-1"></span>**2.12.4 AAC-ELD v2, AAC-ELD v2 with SBR.**

The ELD v2 212 configuration must be configured explicitly with AACENC [CHANNELMODE](#page-44-1) pa-rameter according MODE 212 value. SBR can be configured separately through [AACENC](#page-44-3) SBR MODE and [AACENC](#page-45-1) SBR RATIO parameter. Following configurations shall apply to both framelengths 480 and 512. For ELD v2 configuration without SBR and framelength 480 the supported sampling rate is restricted to the range from 16 kHz up to 24 kHz.

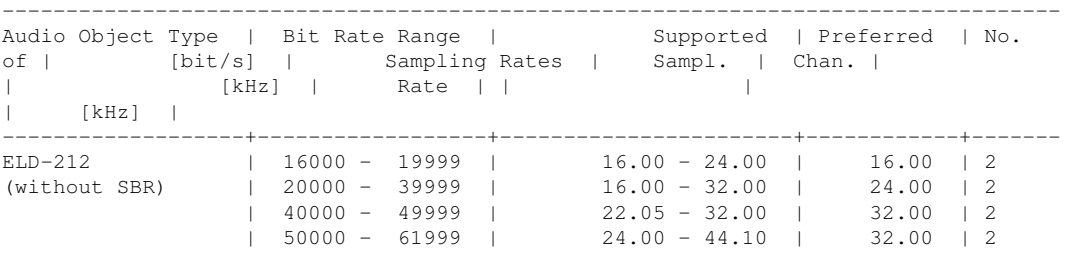

**CHAPTER 2. LIBRARY. USECCEMMENDED SAMPLING RATE AND BITRATE COMBINATIONS** 

|                   |           | $62000 - 84999$ I<br>$85000 - 192000$ | $32.00 - 48.00$  <br>$44.10 - 48.00$ | 44.10<br>$\frac{1}{2}$<br>48.00<br>$\begin{array}{cc} 1 & 2 \end{array}$<br>-------+- |
|-------------------|-----------|---------------------------------------|--------------------------------------|---------------------------------------------------------------------------------------|
| $ELD-212 + SRR$   |           | $18000 - 20999$                       | 32.00                                | 32.00<br>$\begin{array}{array}{\text{}}\text{1} & \text{2}\end{array}$                |
| (dualrate SBR)    |           | $21000 - 25999$                       | $32.00 - 44.10$                      | 32.00<br>$\vert$ 2.                                                                   |
|                   |           | $26000 - 31999$                       | $32.00 - 48.00$                      | 44.10<br>$\perp$ 2.                                                                   |
|                   | $32000 -$ | 64000                                 | $32.00 - 48.00$                      | 48.00<br>$\vert$ 2.                                                                   |
|                   |           |                                       |                                      |                                                                                       |
| $ELD-212 + SRR$   |           | 18000 - 19999                         | $16.00 - 22.05$                      | 22.05<br>$\perp$ 2                                                                    |
| (downsampled SBR) |           | $20000 - 24999$                       | $16.00 - 24.00$                      | 22.05<br>$\vert$ 2.                                                                   |
|                   |           | $25000 - 31999$                       | $16.00 - 24.00$                      | 24.00<br>$\vert$ 2.                                                                   |
|                   | $32000 -$ | 64000                                 | $24.00 - 24.00$                      | 24.00<br>12.                                                                          |
|                   |           |                                       |                                      |                                                                                       |

2.12. RECOMMENDED SAMPLING RATE AND BITRATE COMBINATERNS LIBRARY USAGE

## <span id="page-22-0"></span>**Encoder Behaviour**

## <span id="page-22-1"></span>**3.1 Bandwidth**

The FDK AAC encoder usually does not use the full frequency range of the input signal, but restricts the bandwidth according to certain library-internal settings. They can be changed in the table "bandWidthTable" in the file bandwidth.cpp (if available).

The encoder API provides the AACENC [BANDWIDTH](#page-45-3) parameter to adjust the bandwidth explicitly.

[aacEncoder](#page-51-1) SetParam(hAacEncoder, AACENC [BANDWIDTH,](#page-45-3) value);

However it is not recommended to change these settings, because they are based on numerous listening tests and careful tweaks to ensure the best overall encoding quality. Also, the maximum bandwidth that can be set manually by the user is 20kHz or fs/2, whichever value is smaller.

Theoretically a signal of for example 48 kHz can contain frequencies up to 24 kHz, but to use this full range in an audio encoder usually does not make sense. Usually the encoder has a very limited amount of bits to spend (typically 128 kbit/s for stereo 48 kHz content) and to allow full range bandwidth would waste a lot of these bits for frequencies the human ear is hardly able to perceive anyway, if at all. Hence it is wise to use the available bits for the really important frequency range and just skip the rest. At lower bitrates (e. g.  $\lt$  = 80 kbit/s for stereo 48 kHz content) the encoder will choose an even smaller bandwidth, because an encoded signal with smaller bandwidth and hence less artifacts sounds better than a signal with higher bandwidth but then more coding artefacts across all frequencies. These artefacts would occur if small bitrates and high bandwidths are chosen because the available bits are just not enough to encode all frequencies well.

Unfortunately some people evaluate encoding quality based on possible bandwidth as well, but it is a double-edged sword considering the trade-off described above.

Another aspect is workload consumption. The higher the allowed bandwidth, the more frequency lines have to be processed, which in turn increases the workload.

## <span id="page-22-2"></span>**3.2 Frame Sizes & Bit Reservoir**

For AAC there is a difference between constant bit rate and constant frame length due to the socalled bit reservoir technique, which allows the encoder to use less bits in an AAC frame for those audio signal sections which are easy to encode, and then spend them at a later point in time for more complex audio sections. The extent to which this "bit exchange" is done is limited to allow for reliable and relatively low delay real time streaming. Therefore, for AAC-ELD, the bitreservoir is limited. It varies between 500 and 4000 bits/frame, depending on the bitrate/channel.

- For a bitrate of 12kbps/channel and below, the AAC-ELD bitreservoir is 500 bits/frame.
- For a bitrate of 70kbps/channel and above, the AAC-ELD bitreservoir is 4000 bits/frame.
- Between 12kbps/channel and 70kbps/channel, the AAC-ELD bitrervoir is increased linearly.
- For AAC-LC, the bitrate is only limited by the maximum AAC frame length. It is, regardless of the available bit reservoir, defined as 6144 bits per channel.

Over a longer period in time the bitrate will be constant in the AAC constant bitrate mode, e.g. for ISDN transmission. This means that in AAC each bitstream frame will in general have a different length in bytes but over time it will reach the target bitrate.

One could also make an MPEG compliant AAC encoder which always produces constant length packages for each AAC frame, but the audio quality would be considerably worse since the bit reservoir technique would have to be switched off completely. A higher bit rate would have to be used to get the same audio quality as with an enabled bit reservoir.

For mp3 by the way, the same bit reservoir technique exists, but there each bit stream frame has a constant length for a given bit rate (ignoring the padding byte). In mp3 there is a so-called "back pointer" which tells the decoder which bits belong to the current mp3 frame - and in general some or many bits have been transmitted in an earlier mp3 frame. Basically this leads to the same "bit exchange between mp3 frames" as in AAC but with virtually constant length frames.

This variable frame length at "constant bit rate" is not something special in this Fraunhofer IIS AAC encoder. AAC has been designed in that way.

#### <span id="page-23-0"></span>**3.2.1 Estimating Average Frame Sizes**

A HE-AAC v1 or v2 audio frame contains 2048 PCM samples per channel. The number of HE-AAC frames  $N$ <sub>FRAMES</sub> per second at 44.1 kHz is:

 $N\_FRAMES = 44100/2048 = 21.5332$ 

At a bit rate of 8 kbps the average number of bits per frame  $N\_BITS\_PER\_FRAME$  is:

 $N\_BITS\_PER\_FRAME = 8000/21.5332 = 371.52$ 

which is about 46.44 bytes per encoded frame. At a bit rate of 32 kbps, which is quite high for single channel HE-AAC v1, it is:

 $N\_BITS\_PER\_FRAME = 32000/21.5332 = 1486$ 

which is about 185.76 bytes per encoded frame.

These bits/frame figures are average figures where each AAC frame generally has a different size in bytes. To calculate the same for AAC-LC just use 1024 instead of 2048 PCM samples per frame and channel. For AAC-LD/ELD it is either 480 or 512 PCM samples per frame and channel.

## <span id="page-23-2"></span><span id="page-23-1"></span>**3.3 Encoder Tools**

The AAC encoder supports TNS, PNS, MS, Intensity and activates these tools depending on the audio signal and the encoder configuration (i.e. bitrate or AOT). It is not required to configure these tools manually.

PNS improves encoding quality only for certain bitrates. Therefore it makes sense to activate PNS only for these bitrates and save the processing power required for PNS (about 10 % of the encoder) when using other bitrates. This is done automatically inside the encoder library. PNS is

disabled inside the encoder library if an MPEG-2 AOT is choosen since PNS is an MPEG-4 AAC feature.

If SBR is activated, the encoder automatically deactivates PNS internally. If TNS is disabled but PNS is allowed, the encoder deactivates PNS calculation internally.

# <span id="page-26-0"></span>**Class Index**

## <span id="page-26-1"></span>**4.1 Class List**

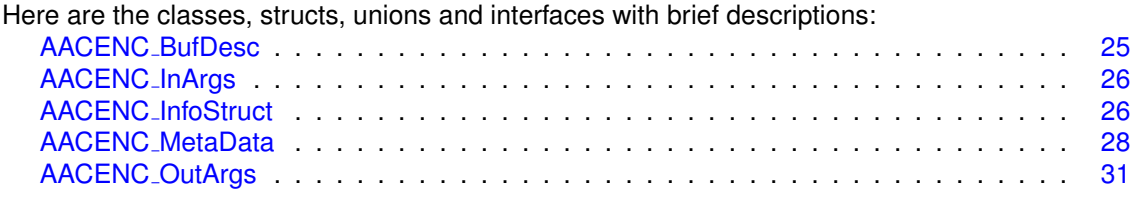

# <span id="page-28-0"></span>**File Index**

## <span id="page-28-1"></span>**5.1 File List**

Here is a list of all files with brief descriptions: [aacenc](#page-38-1) lib.h FDK AAC Encoder library interface header file . . . . . . . . . . . . . . . . . . [33](#page-38-1)

# <span id="page-30-11"></span><span id="page-30-0"></span>**Class Documentation**

## <span id="page-30-1"></span>**6.1 AACENC BufDesc Struct Reference**

#include <aacenc lib.h>

#### **Public Attributes**

- INT [numBufs](#page-30-7)
- void ∗∗ [bufs](#page-30-8)
- INT ∗ [bufferIdentifiers](#page-30-9)
- INT ∗ [bufSizes](#page-30-10)
- INT ∗ [bufElSizes](#page-31-9)

### <span id="page-30-2"></span>**6.1.1 Detailed Description**

Describes the input and output buffers for an [aacEncEncode\(\)](#page-50-2) call.

### <span id="page-30-7"></span><span id="page-30-3"></span>**6.1.2 Member Data Documentation**

#### <span id="page-30-4"></span>**numBufs**

<span id="page-30-8"></span>INT AACENC BufDesc::numBufs Number of buffers.

#### <span id="page-30-5"></span>**bufs**

<span id="page-30-9"></span>void∗∗ AACENC BufDesc::bufs Pointer to vector containing buffer addresses.

#### <span id="page-30-6"></span>**bufferIdentifiers**

```
INT∗ AACENC BufDesc::bufferIdentifiers
   Identifier of each buffer element. See AACENC BufferIdentifier.
```
#### <span id="page-31-13"></span><span id="page-31-0"></span>**bufSizes**

<span id="page-31-9"></span>INT∗ AACENC BufDesc::bufSizes Size of each buffer in 8-bit bytes.

#### <span id="page-31-1"></span>**bufElSizes**

INT∗ AACENC BufDesc::bufElSizes

Size of each buffer element in bytes. The documentation for this struct was generated from the following file:

• [aacenc](#page-38-1) lib.h

## <span id="page-31-10"></span><span id="page-31-2"></span>**6.2 AACENC InArgs Struct Reference**

```
#include <aacenc lib.h>
```
#### **Public Attributes**

- INT [numInSamples](#page-31-11)
- INT [numAncBytes](#page-31-12)

#### <span id="page-31-3"></span>**6.2.1 Detailed Description**

Defines the input arguments for an [aacEncEncode\(\)](#page-50-2) call.

#### <span id="page-31-11"></span><span id="page-31-4"></span>**6.2.2 Member Data Documentation**

#### <span id="page-31-5"></span>**numInSamples**

<span id="page-31-12"></span>INT AACENC InArgs::numInSamples Number of valid input audio samples (multiple of input channels).

#### <span id="page-31-6"></span>**numAncBytes**

INT AACENC\_InArgs::numAncBytes Number of ancillary data bytes to be encoded. The documentation for this struct was generated from the following file:

• [aacenc](#page-38-1) lib.h

## <span id="page-31-8"></span><span id="page-31-7"></span>**6.3 AACENC InfoStruct Struct Reference**

```
#include <aacenc lib.h>
```
#### <span id="page-32-13"></span>*CHAPTER 6. CLASS DOCUMENTATION6.3. AACENC INFOSTRUCT STRUCT REFERENCE*

#### **Public Attributes**

- UINT [maxOutBufBytes](#page-32-9)
- UINT [maxAncBytes](#page-32-10)
- UINT [inBufFillLevel](#page-32-11)
- UINT [inputChannels](#page-32-7)
- UINT [frameLength](#page-32-8)
- UINT [nDelay](#page-32-12)
- UINT [nDelayCore](#page-33-6)
- UCHAR [confBuf](#page-33-7) [64]
- UINT [confSize](#page-33-8)

#### <span id="page-32-0"></span>**6.3.1 Detailed Description**

Provides some info about the encoder configuration.

#### <span id="page-32-9"></span><span id="page-32-1"></span>**6.3.2 Member Data Documentation**

#### <span id="page-32-2"></span>**maxOutBufBytes**

UINT AACENC InfoStruct::maxOutBufBytes

<span id="page-32-10"></span>Maximum number of encoder bitstream bytes within one frame. Size depends on maximum number of supported channels in encoder instance.

#### <span id="page-32-3"></span>**maxAncBytes**

UINT AACENC InfoStruct::maxAncBytes

<span id="page-32-11"></span>Maximum number of ancillary data bytes which can be inserted into bitstream within one frame.

#### <span id="page-32-4"></span>**inBufFillLevel**

UINT AACENC InfoStruct::inBufFillLevel

<span id="page-32-7"></span>Internal input buffer fill level in samples per channel. This parameter will automatically be cleared if samplingrate or channel(Mode/Order) changes.

#### <span id="page-32-5"></span>**inputChannels**

<span id="page-32-8"></span>UINT AACENC InfoStruct::inputChannels Number of input channels expected in encoding process.

#### <span id="page-32-6"></span>**frameLength**

UINT AACENC InfoStruct::frameLength

<span id="page-32-12"></span>Amount of input audio samples consumed each frame per channel, depending on audio object type configuration.

#### <span id="page-33-9"></span><span id="page-33-0"></span>**nDelay**

UINT AACENC InfoStruct::nDelay

<span id="page-33-6"></span>Codec delay in PCM samples/channel. Depends on framelength and AOT. Does not include framing delay for filling up encoder PCM input buffer.

#### <span id="page-33-1"></span>**nDelayCore**

UINT AACENC InfoStruct::nDelayCore

Codec delay in PCM samples/channel, w/o delay caused by the decoder SBR module. This delay is needed to correctly write edit lists for gapless playback. The decoder may not know how much delay is introdcued by SBR, since it may not know if SBR is active at all (implicit signaling), therefore the deocder must take into account any delay caused by the SBR module.

#### <span id="page-33-7"></span><span id="page-33-2"></span>**confBuf**

UCHAR AACENC\_InfoStruct::confBuf[64]

Configuration buffer in binary format as an AudioSpecificConfig or StreamMuxConfig according to the selected transport type.

#### <span id="page-33-3"></span>**confSize**

UINT AACENC InfoStruct::confSize

<span id="page-33-8"></span>Number of valid bytes in confBuf.

The documentation for this struct was generated from the following file:

• [aacenc](#page-38-1) lib.h

## <span id="page-33-5"></span><span id="page-33-4"></span>**6.4 AACENC MetaData Struct Reference**

#include <aacenc lib.h>

#### **Public Attributes**

- AACENC\_[METADATA](#page-41-7)\_DRC\_PROFILE drc\_[profile](#page-34-9)
- AACENC\_[METADATA](#page-41-7)\_DRC\_PROFILE comp\_[profile](#page-34-10)
- INT drc\_[TargetRefLevel](#page-34-11)
- INT comp\_[TargetRefLevel](#page-34-12)
- INT prog\_ref\_level\_[present](#page-34-13)
- INT prog\_ref\_[level](#page-34-14)
- UCHAR PCE\_[mixdown](#page-34-15)\_idx\_present
- UCHAR ETSI\_DmxLvl\_[present](#page-34-16)
- SCHAR [centerMixLevel](#page-35-8)
- SCHAR [surroundMixLevel](#page-35-9)
- UCHAR [dolbySurroundMode](#page-35-10)
- UCHAR [drcPresentationMode](#page-35-11)
- struct {

UCHAR [extAncDataEnable](#page-35-12) UCHAR [extDownmixLevelEnable](#page-35-13) UCHAR [extDownmixLevel](#page-35-14) A UCHAR [extDownmixLevel](#page-35-15) B UCHAR [dmxGainEnable](#page-36-10)

<span id="page-34-17"></span>INT [dmxGain5](#page-36-11) INT [dmxGain2](#page-36-12) UCHAR [lfeDmxEnable](#page-36-13) UCHAR [lfeDmxLevel](#page-36-14) } [ExtMetaData](#page-36-15)

#### <span id="page-34-0"></span>**6.4.1 Detailed Description**

Meta Data setup structure.

#### <span id="page-34-9"></span><span id="page-34-1"></span>**6.4.2 Member Data Documentation**

#### <span id="page-34-2"></span>**drc profile**

```
AACENC METADATA DRC PROFILE AACENC MetaData::drc profile
  MPEG DRC compression profile. See AACENC METADATA DRC PROFILE.
```
#### <span id="page-34-3"></span>**comp profile**

```
AACENC METADATA DRC PROFILE AACENC MetaData::comp profile
   ETSI heavy compression profile. See AACENC METADATA DRC PROFILE.
```
#### <span id="page-34-4"></span>**drc TargetRefLevel**

```
INT AACENC MetaData::drc TargetRefLevel
   Used to define expected level to: Scaled with 16 bit. x∗2
∧16.
```
#### <span id="page-34-5"></span>**comp TargetRefLevel**

```
INT AACENC MetaData::comp TargetRefLevel
    Adjust limiter to avoid overload. Scaled with 16 bit. x * 2^{\wedge} 16.
```
#### <span id="page-34-6"></span>**prog ref level present**

```
INT AACENC_MetaData::prog_ref_level_present
   Flag, if prog_ref_level is present
```
#### <span id="page-34-7"></span>**prog ref level**

```
INT AACENC MetaData::prog ref level
```
<span id="page-34-15"></span>Programme Reference Level = Dialogue Level: -31.75dB .. 0 dB ; stepsize: 0.25dB Scaled with 16 bit. x∗2^16.

#### <span id="page-34-8"></span>**PCE mixdown idx present**

```
UCHAR AACENC MetaData::PCE mixdown idx present
```
<span id="page-34-16"></span>Flag, if dmx-idx should be written in programme config element

#### <span id="page-35-16"></span>*6.4. AACENC METADATA STRUCT REFERENCE CHAPTER 6. CLASS DOCUMENTATION*

#### <span id="page-35-0"></span>**ETSI DmxLvl present**

<span id="page-35-8"></span>UCHAR AACENC MetaData::ETSI DmxLvl present Flag, if dmx-lvl should be written in ETSI-ancData

#### <span id="page-35-1"></span>**centerMixLevel**

<span id="page-35-9"></span>SCHAR AACENC MetaData::centerMixLevel Center downmix level (0...7, according to table)

#### <span id="page-35-2"></span>**surroundMixLevel**

<span id="page-35-10"></span>SCHAR AACENC MetaData::surroundMixLevel Surround downmix level (0...7, according to table)

#### <span id="page-35-3"></span>**dolbySurroundMode**

UCHAR AACENC MetaData::dolbySurroundMode Indication for Dolby Surround Encoding Mode.

- 0: Dolby Surround mode not indicated
- 1: 2-ch audio part is not Dolby surround encoded
- <span id="page-35-11"></span>• 2: 2-ch audio part is Dolby surround encoded

#### <span id="page-35-4"></span>**drcPresentationMode**

UCHAR AACENC MetaData::drcPresentationMode Indicatin for DRC Presentation Mode.

- 0: Presentation mode not inticated
- 1: Presentation mode 1
- <span id="page-35-12"></span>• 2: Presentation mode 2

#### <span id="page-35-5"></span>**extAncDataEnable**

<span id="page-35-13"></span>UCHAR AACENC MetaData::extAncDataEnable

#### <span id="page-35-6"></span>**extDownmixLevelEnable**

<span id="page-35-14"></span>UCHAR AACENC MetaData::extDownmixLevelEnable

#### <span id="page-35-7"></span>**extDownmixLevel A**

<span id="page-35-15"></span>UCHAR AACENC MetaData::extDownmixLevel A

#### <span id="page-36-16"></span>*CHAPTER 6. CLASS DOCUMENTATION 6.5. AACENC OUTARGS STRUCT REFERENCE*

#### <span id="page-36-0"></span>**extDownmixLevel B**

<span id="page-36-10"></span>UCHAR AACENC MetaData::extDownmixLevel B

#### <span id="page-36-1"></span>**dmxGainEnable**

<span id="page-36-11"></span>UCHAR AACENC MetaData::dmxGainEnable

#### <span id="page-36-2"></span>**dmxGain5**

<span id="page-36-12"></span>INT AACENC MetaData::dmxGain5

#### <span id="page-36-3"></span>**dmxGain2**

<span id="page-36-13"></span>INT AACENC MetaData::dmxGain2

#### <span id="page-36-4"></span>**lfeDmxEnable**

<span id="page-36-14"></span>UCHAR AACENC MetaData::lfeDmxEnable

#### <span id="page-36-5"></span>**lfeDmxLevel**

<span id="page-36-15"></span>UCHAR AACENC MetaData::lfeDmxLevel

#### <span id="page-36-6"></span>**ExtMetaData**

struct { ... } AACENC MetaData::ExtMetaData The documentation for this struct was generated from the following file:

• [aacenc](#page-38-1)\_lib.h

## <span id="page-36-9"></span><span id="page-36-7"></span>**6.5 AACENC OutArgs Struct Reference**

#include <aacenc lib.h>

#### **Public Attributes**

- INT [numOutBytes](#page-37-6)
- INT [numInSamples](#page-37-5)
- INT [numAncBytes](#page-37-7)
- INT [bitResState](#page-37-8)

#### <span id="page-36-8"></span>**6.5.1 Detailed Description**

Defines the output arguments for an [aacEncEncode\(\)](#page-50-2) call.

### <span id="page-37-9"></span><span id="page-37-6"></span><span id="page-37-0"></span>**6.5.2 Member Data Documentation**

#### <span id="page-37-1"></span>**numOutBytes**

<span id="page-37-5"></span>INT AACENC OutArgs::numOutBytes Number of valid bitstream bytes generated during [aacEncEncode\(\).](#page-50-2)

#### <span id="page-37-2"></span>**numInSamples**

```
INT AACENC OutArgs::numInSamples
  Number of input audio samples consumed by the encoder.
```
#### <span id="page-37-3"></span>**numAncBytes**

```
INT AACENC OutArgs::numAncBytes
   Number of ancillary data bytes consumed by the encoder.
```
#### <span id="page-37-4"></span>**bitResState**

INT AACENC OutArgs::bitResState State of the bit reservoir in bits.

<span id="page-37-8"></span>The documentation for this struct was generated from the following file:

• [aacenc](#page-38-1) lib.h

## <span id="page-38-2"></span><span id="page-38-0"></span>**File Documentation**

## <span id="page-38-1"></span>**7.1 aacenc lib.h File Reference**

FDK AAC Encoder library interface header file. #include "machine\_type.h" #include "FDK\_audio.h" Include dependency graph for aacenc lib.h:

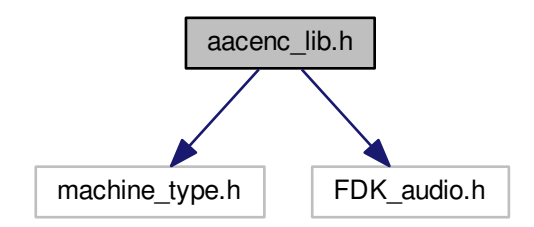

#### **Classes**

- struct AACENC [InfoStruct](#page-31-8)
- struct [AACENC](#page-30-1)\_BufDesc
- struct [AACENC](#page-31-10) InArgs
- struct [AACENC](#page-36-9)\_OutArgs
- struct AACENC\_[MetaData](#page-33-5)

### **Typedefs**

• typedef struct AACENCODER ∗ HANDLE [AACENCODER](#page-40-5)

#### **Enumerations**

• enum [AACENC](#page-40-6) ERROR {  $AACENC_OK = 0x0000,$  $AACENC_OK = 0x0000,$ 

AACENC INVALID [HANDLE,](#page-41-9) AACENC [MEMORY](#page-41-10) ERROR = 0x0021, AACENC [UNSUPPORTED](#page-41-11) PARAMETER = 0x0022, [AACENC](#page-41-12) INVALID CONFIG = 0x0023, [AACENC](#page-41-13) INIT ERROR = 0x0040, [AACENC](#page-41-14) INIT AAC ERROR = 0x0041, [AACENC](#page-41-15) INIT SBR ERROR = 0x0042, [AACENC](#page-41-16) INIT TP ERROR = 0x0043, [AACENC](#page-41-17) INIT META ERROR, [AACENC](#page-41-18) INIT MPS ERROR = 0x0045, AACENC [ENCODE](#page-41-19) ERROR = 0x0060,  $AACENC\_ENCODE\_EOF = 0x0080$  $AACENC\_ENCODE\_EOF = 0x0080$  $AACENC\_ENCODE\_EOF = 0x0080$ • enum AACENC\_[BufferIdentifier](#page-41-8) {  $IN$   $AUDIO$   $DATA = 0$ ,  $IN$  [ANCILLRY](#page-41-4) DATA = 1, IN [METADATA](#page-41-6) SETUP = 2, OUT [BITSTREAM](#page-41-5) DATA = 3, OUT\_AU\_[SIZES](#page-41-21) } • enum AACENC [METADATA](#page-41-7) DRC PROFILE { AACENC [METADATA](#page-41-22) DRC NONE = 0, AACENC METADATA DRC [FILMSTANDARD](#page-41-23) = 1, AACENC METADATA DRC [FILMLIGHT](#page-41-24) = 2, AACENC METADATA DRC [MUSICSTANDARD](#page-42-4) = 3, AACENC METADATA DRC [MUSICLIGHT](#page-42-5) = 4, AACENC [METADATA](#page-42-6) DRC SPEECH = 5. AACENC\_[METADATA](#page-42-7)\_DRC\_NOT\_PRESENT } • enum AACENC\_[CTRLFLAGS](#page-42-2) { [AACENC](#page-42-8) INIT NONE = 0x0000, [AACENC](#page-42-9)\_INIT\_CONFIG, [AACENC](#page-42-10)\_INIT\_STATES = 0x0002, AACENC\_INIT\_[TRANSPORT,](#page-42-11) AACENC RESET [INBUFFER,](#page-42-12)  $AACENC$  INIT  $ALL = 0xFFF$  } • enum [AACENC](#page-42-3)\_PARAM { [AACENC](#page-43-0) AOT, [AACENC](#page-43-1) BITRATE = 0x0101, AACENC [BITRATEMODE](#page-44-2) = 0x0102, AACENC [SAMPLERATE](#page-44-0) = 0x0103, [AACENC](#page-44-3) SBR MODE = 0x0104, AACENC [GRANULE](#page-44-4) LENGTH, AACENC [CHANNELMODE](#page-44-1) = 0x0106, AACENC [CHANNELORDER,](#page-45-2) [AACENC](#page-45-1) SBR RATIO, AACENC [AFTERBURNER,](#page-45-0)  $AACENC$  [BANDWIDTH](#page-45-3) = 0x0203, AACENC PEAK [BITRATE,](#page-46-0) AACENC [TRANSMUX](#page-46-1) = 0x0300, AACENC [HEADER](#page-46-2) PERIOD, AACENC\_[SIGNALING](#page-47-0)\_MODE, AACENC [TPSUBFRAMES,](#page-48-2) AACENC [AUDIOMUXVER,](#page-48-3) AACENC [PROTECTION](#page-48-4) = 0x0306, AACENC [ANCILLARY](#page-48-5) BITRATE, AACENC [METADATA](#page-48-0) MODE = 0x0600,

## <span id="page-40-7"></span>AACENC [CONTROL](#page-48-1) STATE,

 $AACENC_NONE = 0xFFFF$  $AACENC_NONE = 0xFFFF$  }

*AAC encoder setting parameters.*

### **Functions**

• [AACENC](#page-40-6) ERROR [aacEncOpen](#page-49-2) (HANDLE [AACENCODER](#page-40-5) ∗phAacEncoder, const UINT encModules, const UINT maxChannels)

*Open an instance of the encoder.*

• [AACENC](#page-40-6) ERROR [aacEncClose](#page-49-3) (HANDLE [AACENCODER](#page-40-5) ∗phAacEncoder)

*Close the encoder instance.*

• [AACENC](#page-40-6) ERROR [aacEncEncode](#page-50-2) (const HANDLE [AACENCODER](#page-40-5) hAacEncoder, const [AACENC](#page-30-1) BufDesc ∗inBufDesc, const [AACENC](#page-30-1) BufDesc ∗outBufDesc, const [AACENC](#page-31-10) InArgs ∗inargs, [AACENC](#page-36-9) OutArgs ∗outargs)

*Encode audio data.*

• [AACENC](#page-40-6) ERROR [aacEncInfo](#page-51-2) (const HANDLE [AACENCODER](#page-40-5) hAacEncoder, AACENC [InfoStruct](#page-31-8) ∗pInfo)

*Acquire info about present encoder instance.*

• [AACENC](#page-40-6) ERROR [aacEncoder](#page-51-1) SetParam (const HANDLE [AACENCODER](#page-40-5) hAacEncoder, const [AACENC](#page-42-3) PARAM param, const UINT value)

*Set one single AAC encoder parameter.*

• UINT [aacEncoder](#page-52-3) GetParam (const HANDLE [AACENCODER](#page-40-5) hAacEncoder, const [AA-](#page-42-3)CENC [PARAM](#page-42-3) param)

*Get one single AAC encoder parameter.*

• [AACENC](#page-40-6) ERROR [aacEncGetLibInfo](#page-52-4) (LIB INFO ∗info)

*Get information about encoder library build.*

#### <span id="page-40-0"></span>**7.1.1 Detailed Description**

FDK AAC Encoder library interface header file.

### <span id="page-40-5"></span><span id="page-40-1"></span>**7.1.2 Typedef Documentation**

#### <span id="page-40-2"></span>**HANDLE AACENCODER**

typedef struct AACENCODER∗ HANDLE [AACENCODER](#page-40-5) AAC encoder handle.

### <span id="page-40-6"></span><span id="page-40-3"></span>**7.1.3 Enumeration Type Documentation**

#### <span id="page-40-4"></span>**AACENC ERROR**

```
enum AACENC ERROR
   AAC encoder error codes.
```
<span id="page-41-25"></span><span id="page-41-16"></span><span id="page-41-15"></span><span id="page-41-14"></span><span id="page-41-13"></span><span id="page-41-12"></span><span id="page-41-11"></span><span id="page-41-10"></span><span id="page-41-9"></span><span id="page-41-2"></span>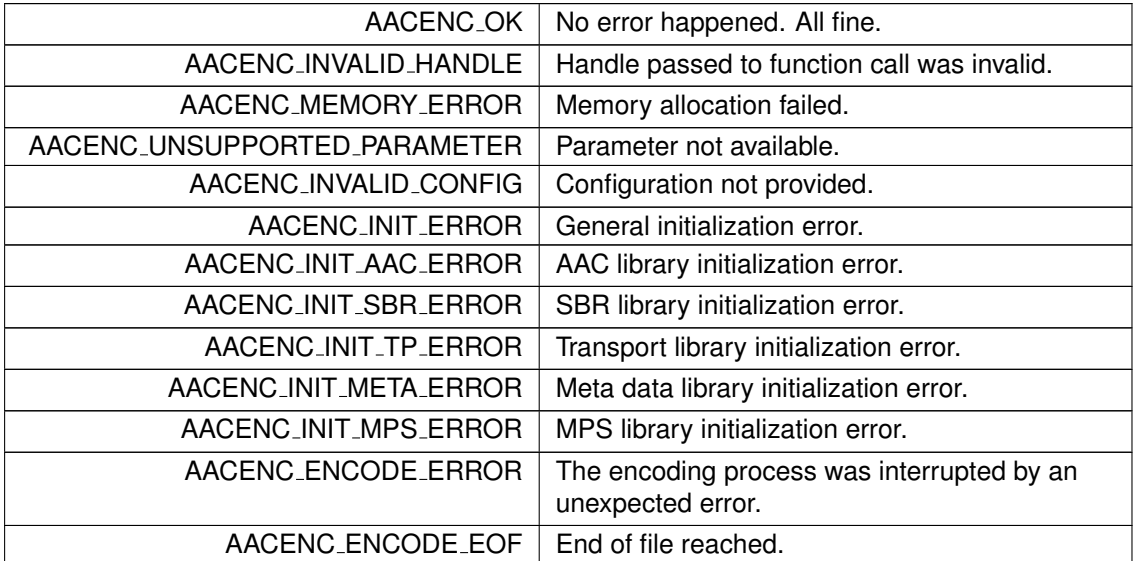

#### <span id="page-41-20"></span><span id="page-41-19"></span><span id="page-41-18"></span><span id="page-41-17"></span><span id="page-41-8"></span><span id="page-41-0"></span>**AACENC BufferIdentifier**

enum AACENC\_[BufferIdentifier](#page-41-8)

AAC encoder buffer descriptors identifier. This identifier are used within buffer descriptors AACENC [BufDesc::bufferIdentifiers.](#page-30-9)

#### **Enumerator**

<span id="page-41-21"></span><span id="page-41-6"></span><span id="page-41-5"></span><span id="page-41-4"></span><span id="page-41-3"></span>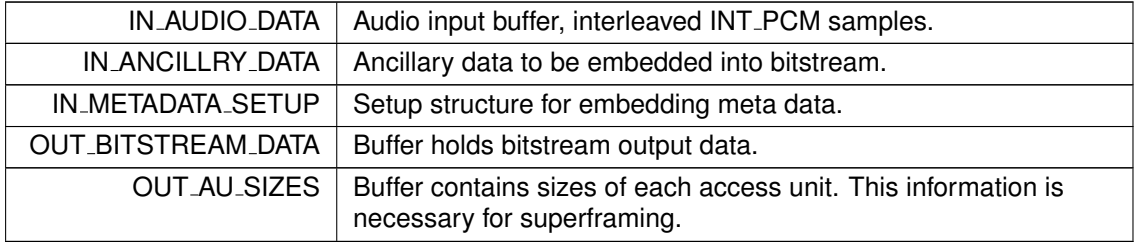

#### <span id="page-41-7"></span><span id="page-41-1"></span>**AACENC METADATA DRC PROFILE**

enum AACENC [METADATA](#page-41-7) DRC PROFILE Meta Data Compression Profiles.

**Enumerator**

<span id="page-41-24"></span><span id="page-41-23"></span><span id="page-41-22"></span>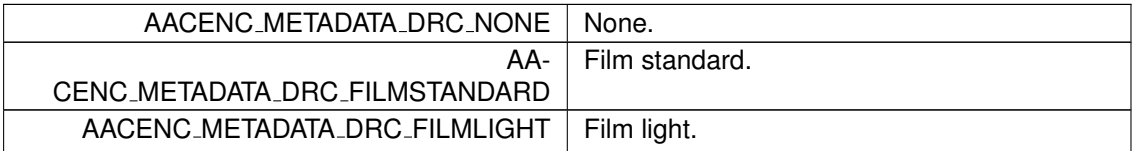

<span id="page-42-14"></span><span id="page-42-7"></span><span id="page-42-6"></span><span id="page-42-5"></span><span id="page-42-4"></span>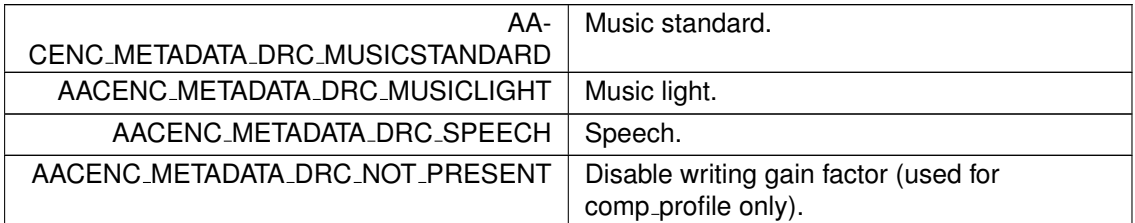

#### <span id="page-42-2"></span><span id="page-42-0"></span>**AACENC CTRLFLAGS**

enum AACENC [CTRLFLAGS](#page-42-2)

AAC encoder control flags.

In interaction with the AACENC\_[CONTROL](#page-48-1)\_STATE parameter it is possible to get information about the internal initialization process. It is also possible to overwrite the internal state from extern when necessary.

**Enumerator**

<span id="page-42-12"></span><span id="page-42-11"></span><span id="page-42-10"></span><span id="page-42-9"></span><span id="page-42-8"></span>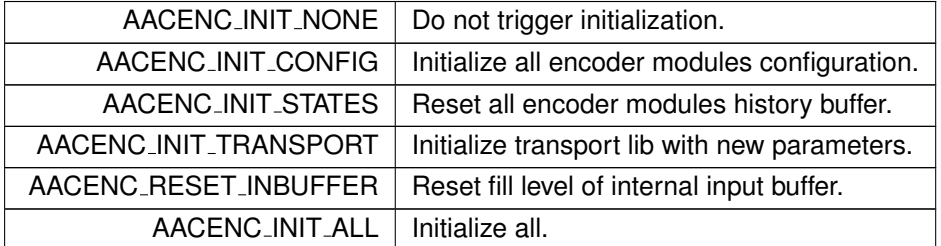

#### <span id="page-42-13"></span><span id="page-42-3"></span><span id="page-42-1"></span>**AACENC PARAM**

enum [AACENC](#page-42-3) PARAM

AAC encoder setting parameters.

Use [aacEncoder](#page-52-3)\_SetParam() function to configure, or use aacEncoder\_GetParam() function to read the internal status of the following parameters.

<span id="page-43-2"></span><span id="page-43-0"></span>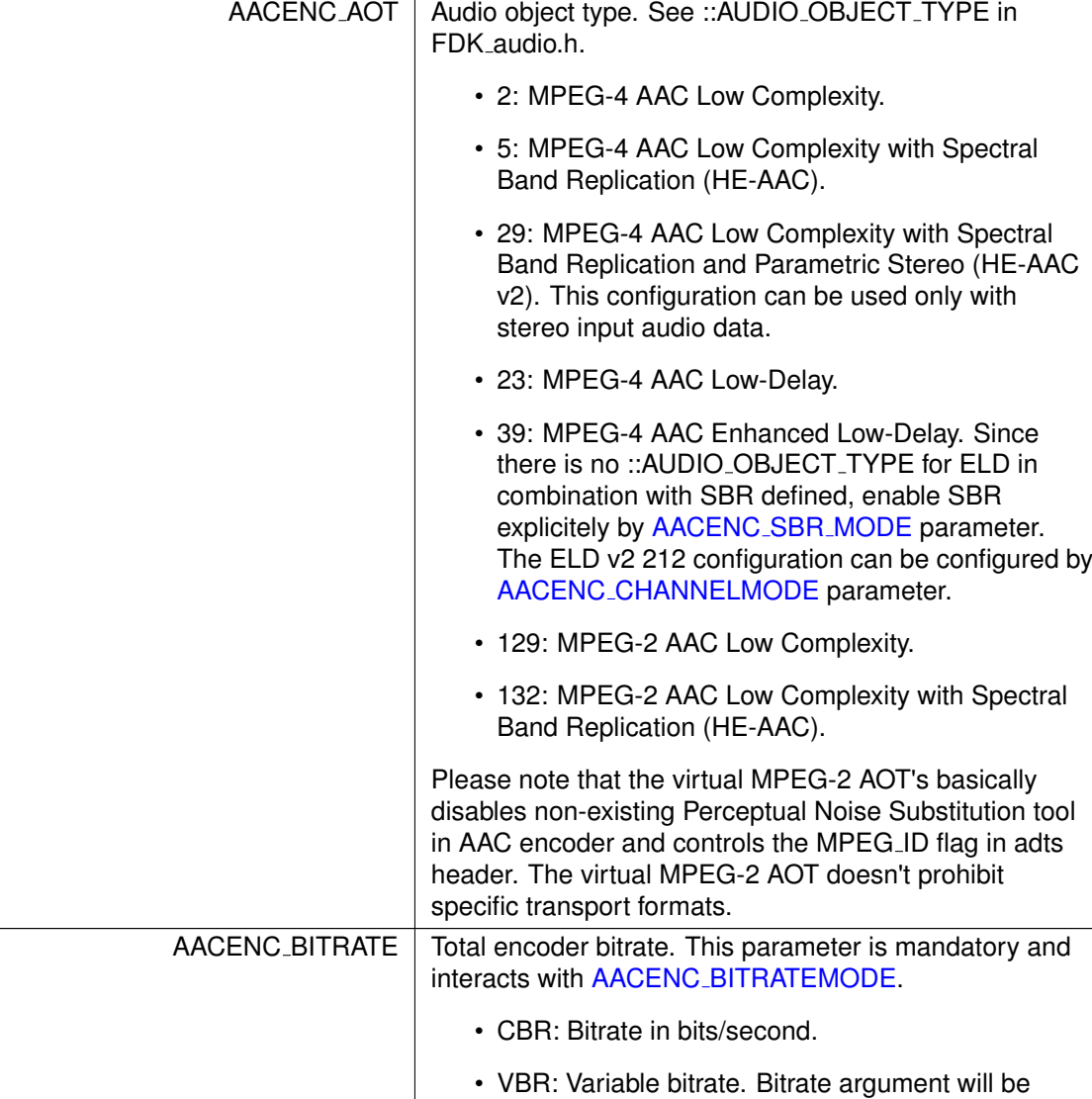

<span id="page-43-1"></span>ignored. See [Supported Bitrates](#page-16-0) for details.

<span id="page-44-5"></span>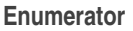

<span id="page-44-4"></span><span id="page-44-3"></span><span id="page-44-2"></span><span id="page-44-1"></span><span id="page-44-0"></span>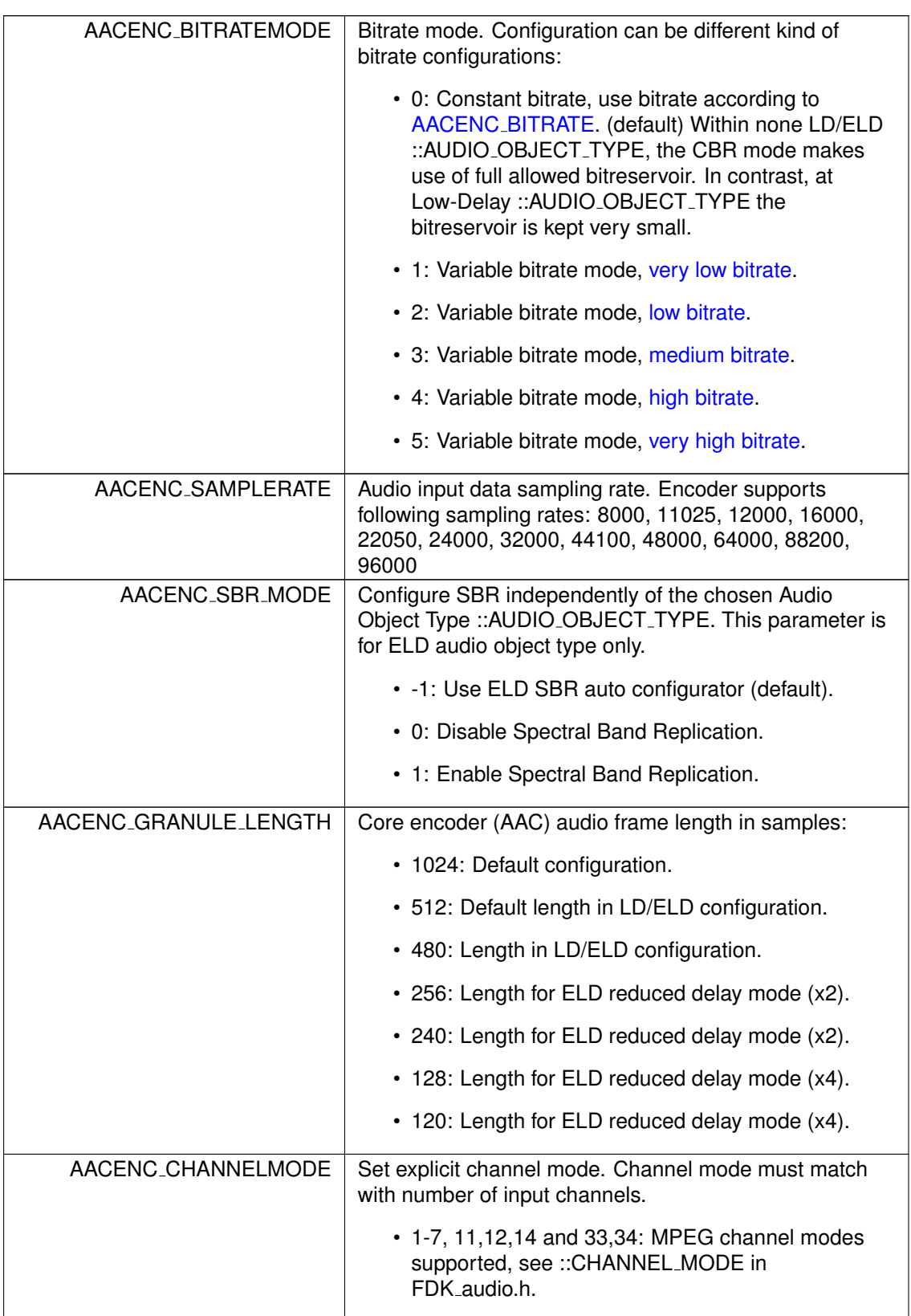

<span id="page-45-4"></span><span id="page-45-3"></span><span id="page-45-2"></span><span id="page-45-1"></span><span id="page-45-0"></span>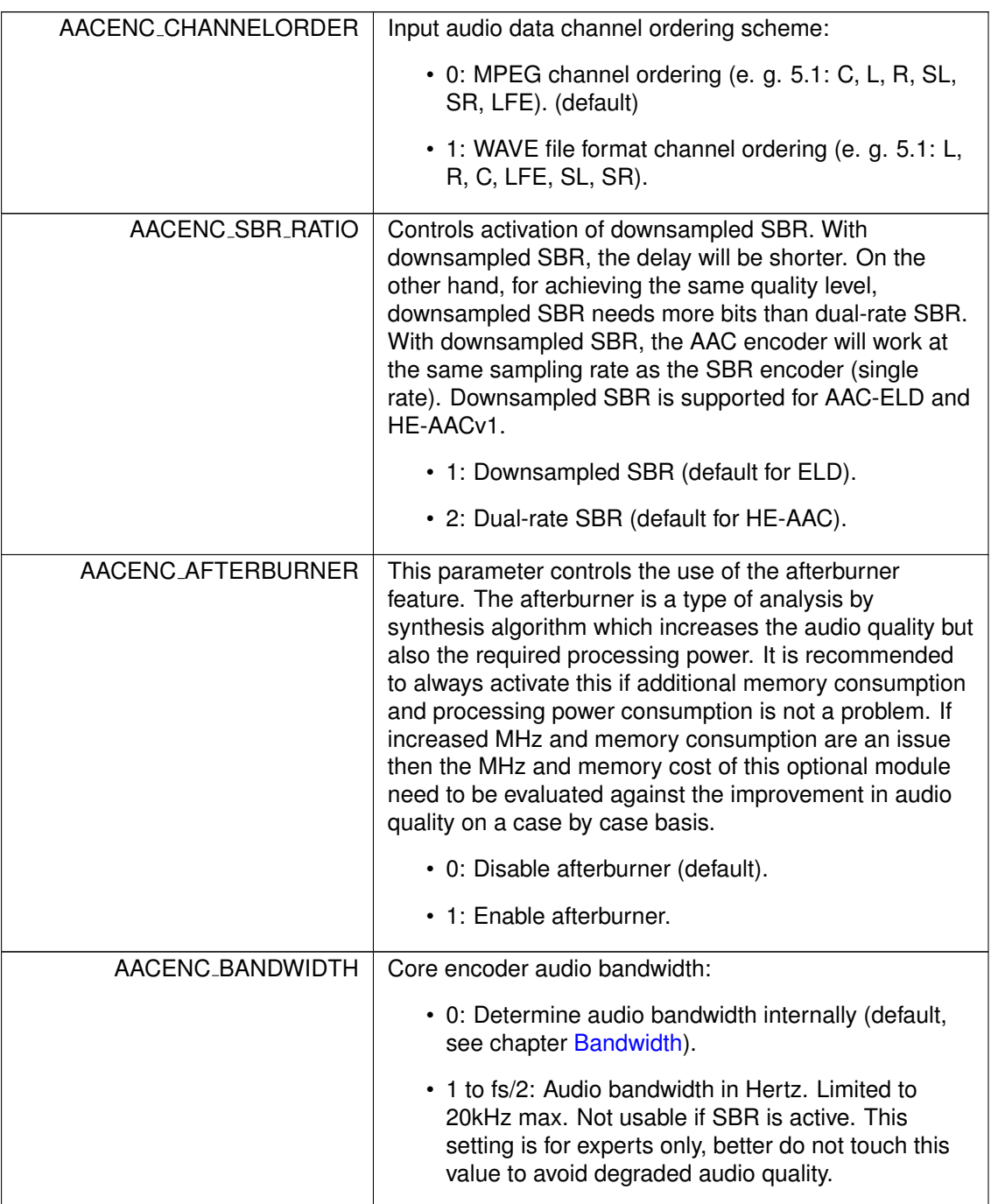

<span id="page-46-3"></span>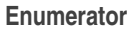

<span id="page-46-2"></span><span id="page-46-1"></span><span id="page-46-0"></span>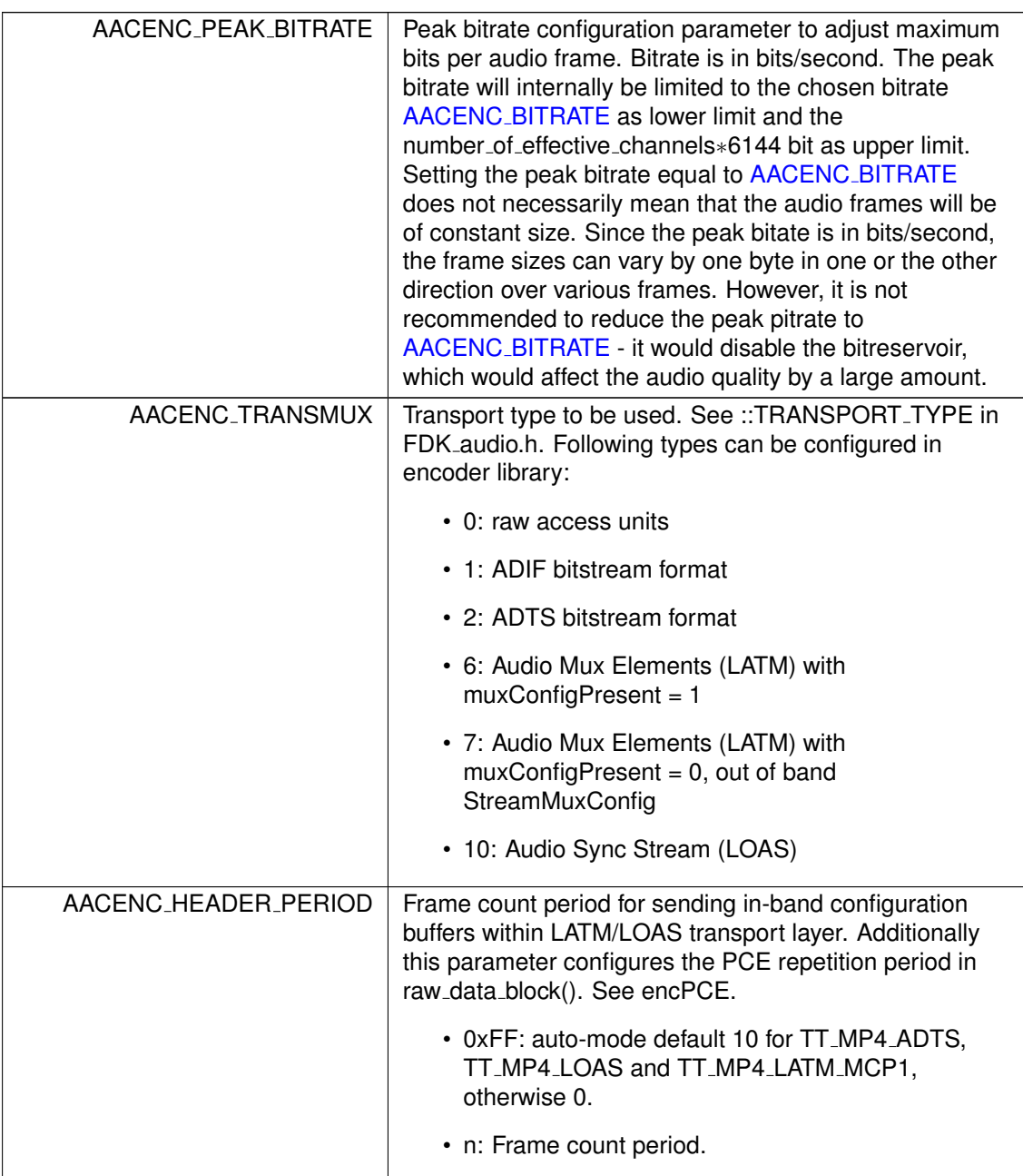

<span id="page-47-1"></span>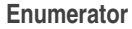

<span id="page-47-0"></span>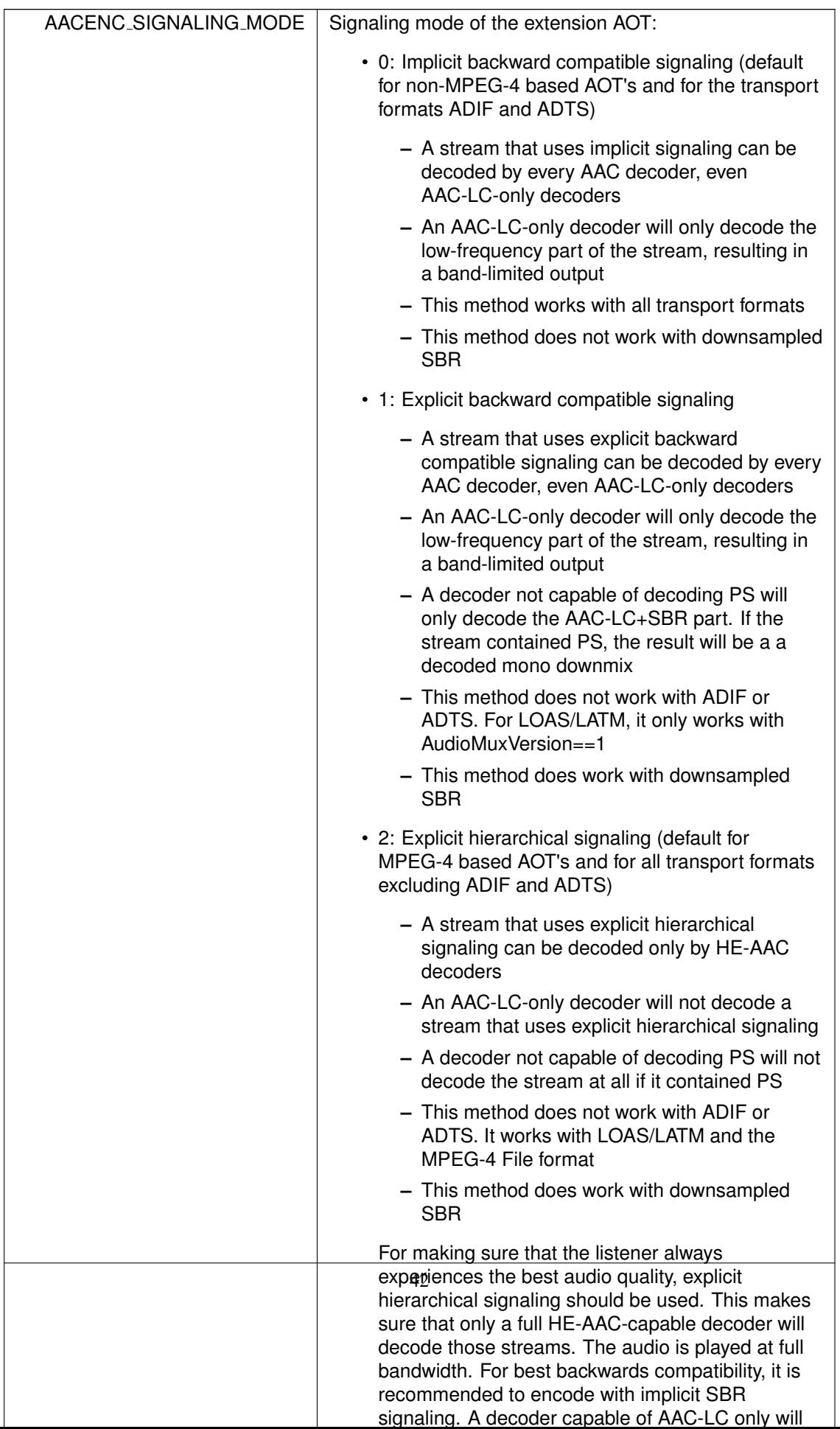

<span id="page-48-7"></span><span id="page-48-6"></span><span id="page-48-5"></span><span id="page-48-4"></span><span id="page-48-3"></span><span id="page-48-2"></span><span id="page-48-1"></span><span id="page-48-0"></span>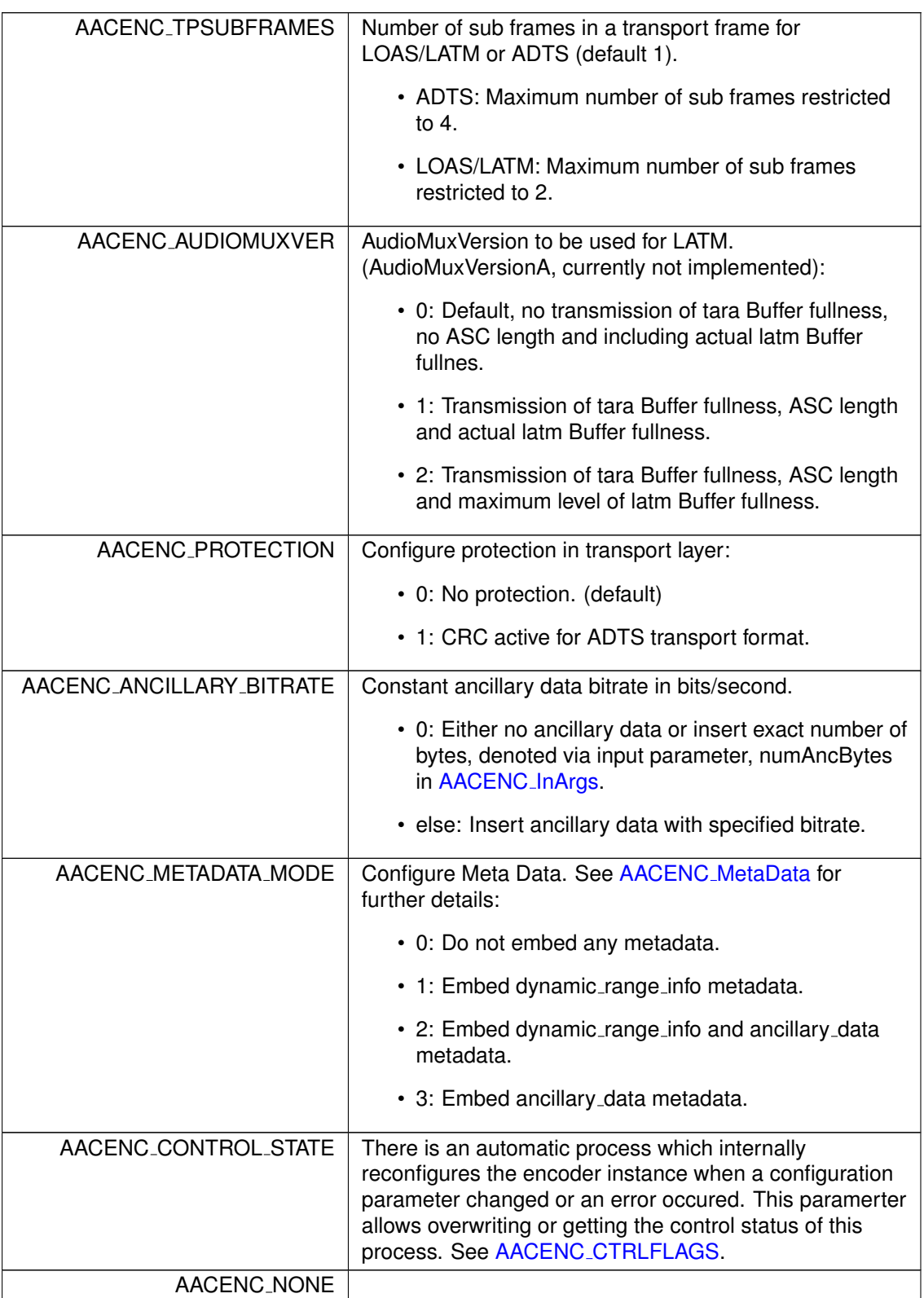

### <span id="page-49-4"></span><span id="page-49-2"></span><span id="page-49-0"></span>**7.1.4 Function Documentation**

#### <span id="page-49-1"></span>**aacEncOpen()**

```
AACENC ERROR aacEncOpen (
           AACENCODER * phAacEncoder,
            const UINT encModules,
            const UINT maxChannels )
  Open an instance of the encoder.
```
Allocate memory for an encoder instance with a functional range denoted by the function parameters. Preinitialize encoder instance with default configuration.

#### **Parameters**

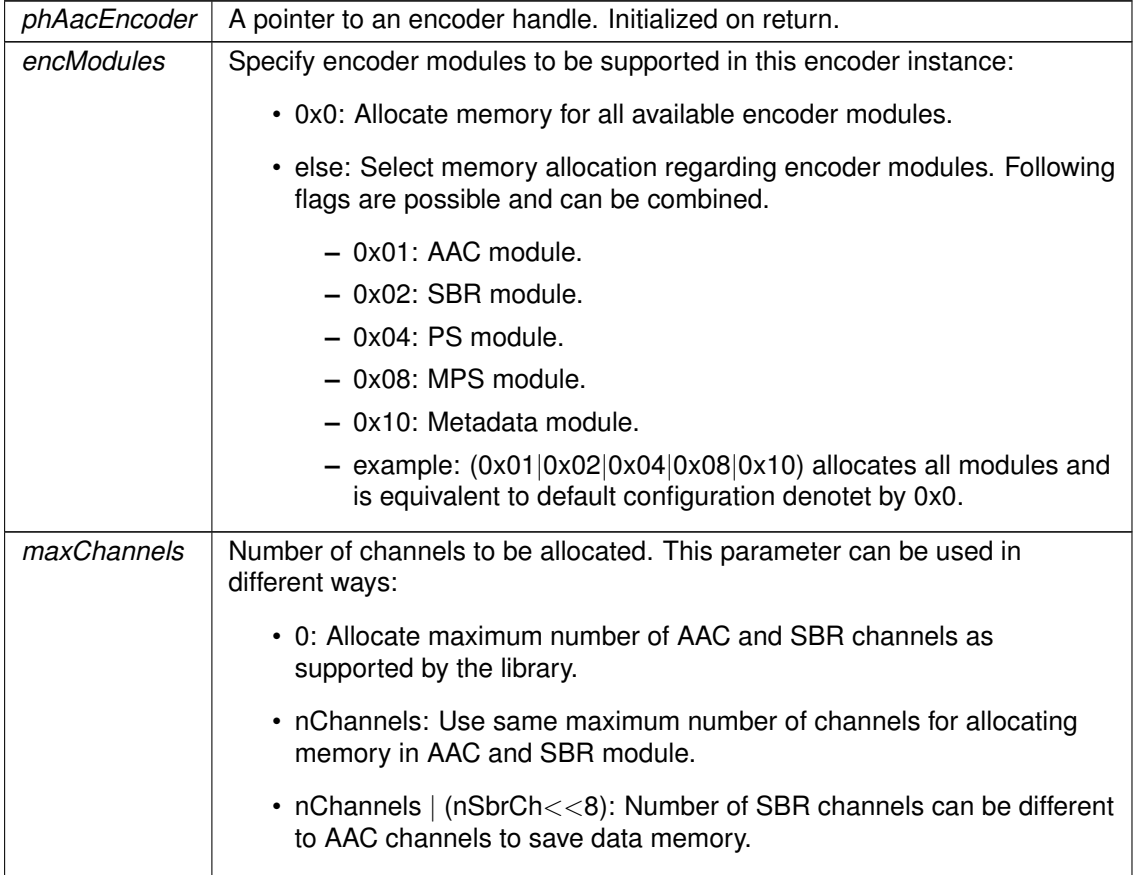

#### Returns

- AACENC<sub>-OK</sub>, on succes.
- <span id="page-49-3"></span>• AACENC INVALID HANDLE, AACENC MEMORY ERROR, AACENC INVALID CONFIG, on failure.

#### <span id="page-50-3"></span><span id="page-50-0"></span>**aacEncClose()**

[AACENC](#page-40-6) ERROR aacEncClose (

HANDLE [AACENCODER](#page-40-5) ∗ phAacEncoder )

Close the encoder instance.

Deallocate encoder instance and free whole memory.

#### **Parameters**

*phAacEncoder* | Pointer to the encoder handle to be deallocated.

#### Returns

- AACENC\_OK, on success.
- AACENC\_INVALID\_HANDLE, on failure.

#### <span id="page-50-2"></span><span id="page-50-1"></span>**aacEncEncode()**

```
AACENC ERROR aacEncEncode (
```

```
const HANDLE AACENCODER hAacEncoder,
const AACENC BufDesc ∗ inBufDesc,
BufDesc * outBufDesc,
InArgs * inargs,
AACENC OutArgs ∗ outargs )
```
Encode audio data.

This function is mainly for encoding audio data. In addition the function can be used for an encoder (re)configuration process.

- PCM input data will be retrieved from external input buffer until the fill level allows encoding a single frame. This functionality allows an external buffer with reduced size in comparison to the AAC or HE-AAC audio frame length.
- If the value of the input samples argument is zero, just internal reinitialization will be applied if it is requested.
- At the end of a file the flushing process can be triggerd via setting the value of the input samples argument to -1. The encoder delay lines are fully flushed when the encoder returns no valid bitstream data AACENC [OutArgs::numOutBytes.](#page-37-6) Furthermore the end of file is signaled by the return value AACENC ENCODE EOF.
- If an error occured in the previous frame or any of the encoder parameters changed, an internal reinitialization process will be applied before encoding the incoming audio samples.
- The function can also be used for an independent reconfiguration process without encoding. The first parameter has to be a valid encoder handle and all other parameters can be set to NULL.
- If the size of the external bitbuffer in outBufDesc is not sufficient for writing the whole bitstream, an internal error will be the return value and a reconfiguration will be triggered.

#### **Parameters**

*hAacEncoder* | A valid AAC encoder handle.

<span id="page-51-3"></span>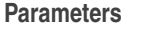

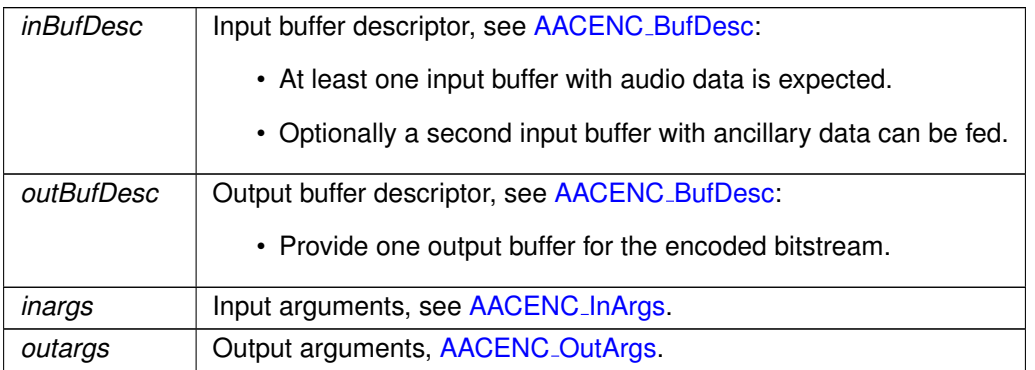

#### **Returns**

- AACENC<sub>-OK</sub>, on success.
- AACENC INVALID HANDLE, AACENC ENCODE ERROR, on failure in encoding process.
- AACENC INVALID CONFIG, AACENC INIT ERROR, AACENC INIT AAC ERROR, AA-CENC INIT SBR ERROR, AACENC INIT TP ERROR, AACENC INIT META ERROR, AACENC INIT MPS ERROR, on failure in encoder initialization.
- AACENC\_UNSUPPORTED\_PARAMETER, on incorrect input or output buffer descriptor initialization.
- AACENC\_ENCODE\_EOF, when flushing fully concluded.

#### <span id="page-51-2"></span><span id="page-51-0"></span>**aacEncInfo()**

[AACENC](#page-40-6) ERROR aacEncInfo ( const HANDLE [AACENCODER](#page-40-5) hAacEncoder, AACENC [InfoStruct](#page-31-8) ∗ pInfo )

Acquire info about present encoder instance.

This function retrieves information of the encoder configuration. In addition to informative internal states, a configuration data block of the current encoder settings will be returned. The format is either Audio Specific Config in case of Raw Packets transport format or StreamMux-Config in case of LOAS/LATM transport format. The configuration data block is binary coded as specified in ISO/IEC 14496-3 (MPEG-4 audio), to be used directly for MPEG-4 File Format or RFC3016 or RFC3640 applications.

#### **Parameters**

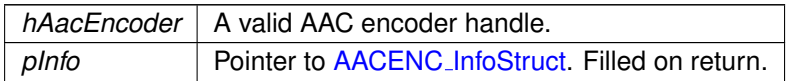

#### **Returns**

- AACENC<sub>-OK</sub>, on succes.
- <span id="page-51-1"></span>• AACENC INVALID HANDLE, AACENC INIT ERROR, on failure.

#### <span id="page-52-5"></span><span id="page-52-0"></span>**aacEncoder SetParam()**

[AACENC](#page-40-6) ERROR aacEncoder SetParam (

const HANDLE [AACENCODER](#page-40-5) hAacEncoder, const [AACENC](#page-42-3) PARAM param, const UINT value )

Set one single AAC encoder parameter.

This function allows configuration of all encoder parameters specified in [AACENC](#page-42-3) PARAM. Each parameter must be set with a separate function call. An internal validation of the configuration value range will be done and an internal reconfiguration will be signaled. The actual configuration adoption is part of the subsequent [aacEncEncode\(\)](#page-50-2) call.

#### **Parameters**

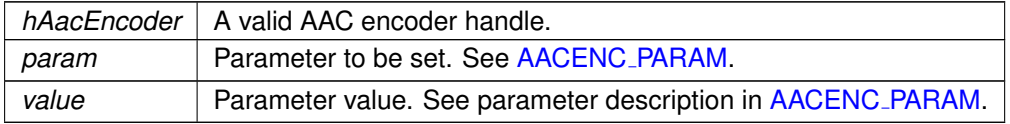

#### Returns

- AACENC\_OK, on success.
- AACENC INVALID HANDLE, AACENC UNSUPPORTED PARAMETER, AACENC INVALID CONFIG, on failure.

#### <span id="page-52-3"></span><span id="page-52-1"></span>**aacEncoder GetParam()**

UINT aacEncoder GetParam ( const HANDLE [AACENCODER](#page-40-5) hAacEncoder,

const [AACENC](#page-42-3) PARAM param )

Get one single AAC encoder parameter.

This function is the complement to [aacEncoder](#page-51-1) SetParam(). After encoder reinitialization with user defined settings, the internal status can be obtained of each parameter, specified with [AACENC](#page-42-3) PARAM.

#### **Parameters**

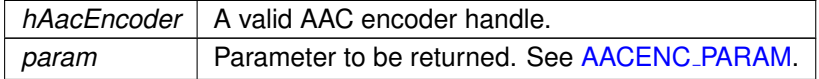

#### Returns

<span id="page-52-4"></span>Internal configuration value of specifed parameter [AACENC](#page-42-3) PARAM.

#### <span id="page-52-2"></span>**aacEncGetLibInfo()**

[AACENC](#page-40-6) ERROR aacEncGetLibInfo ( LIB\_INFO \* info ) Get information about encoder library build. Fill a given LIB INFO structure with library version information.

#### **Parameters**

*info* Pointer to an allocated LIB\_INFO struct.

#### Returns

- AACENC<sub>-OK</sub>, on success.
- AACENC INVALID HANDLE, AACENC INIT ERROR, on failure.

*7.1. AACENC LIB.H FILE REFERENCE CHAPTER 7. FILE DOCUMENTATION*

## **Index**

<span id="page-56-0"></span>AACENC BufDesc, [25](#page-30-11) bufElSizes, [26](#page-31-13) bufSizes, [25](#page-30-11) bufferIdentifiers, [25](#page-30-11) bufs, [25](#page-30-11) numBufs, [25](#page-30-11) AACENC BufferIdentifier aacenc lib.h, [36](#page-41-25) AACENC CTRLFLAGS aacenc lib.h, [37](#page-42-14) AACENC ERROR aacenc lib.h, [35](#page-40-7) AACENC InArgs, [26](#page-31-13) numAncBytes, [26](#page-31-13) numInSamples, [26](#page-31-13) AACENC InfoStruct, [26](#page-31-13) confBuf, [28](#page-33-9) confSize, [28](#page-33-9) frameLength, [27](#page-32-13) inBufFillLevel, [27](#page-32-13) inputChannels, [27](#page-32-13) maxAncBytes, [27](#page-32-13) maxOutBufBytes, [27](#page-32-13) nDelay, [27](#page-32-13) nDelayCore, [28](#page-33-9) AACENC METADATA DRC PROFILE aacenc lib.h, [36](#page-41-25) AACENC MetaData, [28](#page-33-9) centerMixLevel, [30](#page-35-16) comp TargetRefLevel, [29](#page-34-17) comp\_profile, [29](#page-34-17) dmxGain2, [31](#page-36-16) dmxGain5, [31](#page-36-16) dmxGainEnable, [31](#page-36-16) dolbySurroundMode, [30](#page-35-16) drc TargetRefLevel, [29](#page-34-17) drc\_profile, [29](#page-34-17) drcPresentationMode, [30](#page-35-16) ETSI\_DmxLvl\_present, [29](#page-34-17) extAncDataEnable, [30](#page-35-16) extDownmixLevel\_A, [30](#page-35-16) extDownmixLevel B, [30](#page-35-16) extDownmixLevelEnable, [30](#page-35-16) ExtMetaData, [31](#page-36-16)

lfeDmxEnable, [31](#page-36-16) lfeDmxLevel, [31](#page-36-16) PCE\_mixdown\_idx\_present, [29](#page-34-17) prog\_ref\_level, [29](#page-34-17) prog ref level present, [29](#page-34-17) surroundMixLevel, [30](#page-35-16) AACENC OutArgs, [31](#page-36-16) bitResState, [32](#page-37-9) numAncBytes, [32](#page-37-9) numInSamples, [32](#page-37-9) numOutBytes, [32](#page-37-9) AACENC PARAM aacenc lib.h, [37](#page-42-14) aacEncClose aacenc lib.h, [44](#page-49-4) aacEncEncode aacenc lib.h, [45](#page-50-3) aacEncGetLibInfo aacenc lib.h, [47](#page-52-5) aacEncInfo aacenc lib.h, [46](#page-51-3) aacEncOpen aacenc lib.h, [44](#page-49-4) aacEncoder GetParam aacenc lib.h, [47](#page-52-5) aacEncoder SetParam aacenc lib.h, [46](#page-51-3) aacenc lib.h, [33](#page-38-2) AACENC BufferIdentifier, [36](#page-41-25) AACENC CTRLFLAGS, [37](#page-42-14) AACENC ERROR, [35](#page-40-7) AACENC\_METADATA\_DRC\_PROFILE, [36](#page-41-25) AACENC PARAM, [37](#page-42-14) aacEncClose, [44](#page-49-4) aacEncEncode, [45](#page-50-3) aacEncGetLibInfo, [47](#page-52-5) aacEncInfo, [46](#page-51-3) aacEncOpen, [44](#page-49-4) aacEncoder GetParam, [47](#page-52-5) aacEncoder\_SetParam, [46](#page-51-3) HANDLE AACENCODER, [35](#page-40-7) AACENC AFTERBURNER aacenc lib.h, [40](#page-45-4) AACENC ANCILLARY BITRATE

aacenc lib.h, [43](#page-48-7) AACENC AOT aacenc lib.h, [38](#page-43-2) AACENC AUDIOMUXVER aacenc lib.h, [43](#page-48-7) AACENC BANDWIDTH aacenc lib.h, [40](#page-45-4) AACENC BITRATE aacenc lib.h, [38](#page-43-2) AACENC BITRATEMODE aacenc lib.h, [39](#page-44-5) AACENC CHANNELMODE aacenc\_lib.h, [39](#page-44-5) AACENC CHANNELORDER aacenc lib.h, [40](#page-45-4) AACENC CONTROL STATE aacenc lib.h, [43](#page-48-7) AACENC ENCODE EOF aacenc lib.h, [36](#page-41-25) AACENC ENCODE ERROR aacenc lib.h, [36](#page-41-25) AACENC GRANULE LENGTH aacenc lib.h, [39](#page-44-5) AACENC HEADER PERIOD aacenc lib.h, [41](#page-46-3) AACENC INIT AAC ERROR aacenc lib.h, [36](#page-41-25) AACENC INIT ALL aacenc lib.h, [37](#page-42-14) AACENC INIT CONFIG aacenc lib.h, [37](#page-42-14) AACENC INIT ERROR aacenc lib.h, [36](#page-41-25) AACENC INIT META ERROR aacenc lib.h, [36](#page-41-25) AACENC INIT MPS ERROR aacenc lib.h, [36](#page-41-25) AACENC\_INIT\_NONE aacenc lib.h, [37](#page-42-14) AACENC INIT SBR ERROR aacenc lib.h, [36](#page-41-25) AACENC\_INIT\_STATES aacenc lib.h, [37](#page-42-14) AACENC INIT TP ERROR aacenc lib.h, [36](#page-41-25) AACENC\_INIT\_TRANSPORT aacenc lib.h, [37](#page-42-14) AACENC INVALID CONFIG aacenc lib.h, [36](#page-41-25) AACENC INVALID HANDLE aacenc lib.h, [36](#page-41-25) aacenc lib.h AACENC AFTERBURNER, [40](#page-45-4) AACENC\_ANCILLARY\_BITRATE, [43](#page-48-7) AACENC AOT, [38](#page-43-2) AACENC AUDIOMUXVER, [43](#page-48-7) AACENC BANDWIDTH, [40](#page-45-4) AACENC BITRATE, [38](#page-43-2) AACENC BITRATEMODE, [39](#page-44-5) AACENC CHANNELMODE, [39](#page-44-5) AACENC CHANNELORDER, [40](#page-45-4) AACENC CONTROL STATE, [43](#page-48-7) AACENC ENCODE EOF, [36](#page-41-25) AACENC ENCODE ERROR, [36](#page-41-25) AACENC GRANULE LENGTH, [39](#page-44-5) AACENC HEADER PERIOD, [41](#page-46-3) AACENC INIT AAC ERROR, [36](#page-41-25) AACENC INIT ALL, [37](#page-42-14) AACENC INIT CONFIG, [37](#page-42-14) AACENC INIT ERROR, [36](#page-41-25) AACENC INIT META ERROR, [36](#page-41-25) AACENC\_INIT\_MPS\_ERROR, [36](#page-41-25) AACENC\_INIT\_NONE, [37](#page-42-14) AACENC\_INIT\_SBR\_ERROR, [36](#page-41-25) AACENC INIT STATES, [37](#page-42-14) AACENC\_INIT\_TP\_ERROR, [36](#page-41-25) AACENC\_INIT\_TRANSPORT, [37](#page-42-14) AACENC INVALID CONFIG, [36](#page-41-25) AACENC INVALID HANDLE, [36](#page-41-25) AACENC MEMORY ERROR, [36](#page-41-25) AACENC METADATA DRC FILMLIGHT, [36](#page-41-25) AACENC METADATA DRC FILMSTANDARD, [36](#page-41-25) AACENC\_METADATA\_DRC\_MUSICLIGHT, [37](#page-42-14) AACENC METADATA DRC MUSICSTANDARD, [37](#page-42-14) AACENC METADATA DRC NONE, [36](#page-41-25) AACENC METADATA DRC NOT PRESENT, [37](#page-42-14) AACENC METADATA DRC SPEECH, [37](#page-42-14) AACENC METADATA MODE, [43](#page-48-7) AACENC NONE, [43](#page-48-7) AACENC<sub>-OK</sub>, [36](#page-41-25) AACENC PEAK BITRATE, [41](#page-46-3) AACENC PROTECTION, [43](#page-48-7) AACENC RESET INBUFFER, [37](#page-42-14) AACENC SAMPLERATE, [39](#page-44-5) AACENC\_SBR\_MODE, [39](#page-44-5) AACENC SBR RATIO, [40](#page-45-4) AACENC\_SIGNALING\_MODE, [42](#page-47-1) AACENC TPSUBFRAMES, [43](#page-48-7) AACENC TRANSMUX, [41](#page-46-3) AACENC UNSUPPORTED PARAMETER, [36](#page-41-25) IN ANCILLRY DATA, [36](#page-41-25) IN AUDIO DATA, [36](#page-41-25) IN METADATA SETUP, [36](#page-41-25)

OUT AU SIZES, [36](#page-41-25) OUT\_BITSTREAM\_DATA, [36](#page-41-25) AACENC MEMORY ERROR aacenc lib.h, [36](#page-41-25) AACENC METADATA DRC FILMLIGHT aacenc lib.h, [36](#page-41-25) AACENC METADATA DRC FILMSTANDARD aacenc lib.h, [36](#page-41-25) AACENC METADATA DRC MUSICLIGHT aacenc lib.h, [37](#page-42-14) AACENC METADATA DRC MUSICSTANDARD confSize aacenc lib.h, [37](#page-42-14) AACENC METADATA DRC NONE aacenc lib.h, [36](#page-41-25) AACENC METADATA DRC NOT PRESENT aacenc lib.h, [37](#page-42-14) AACENC METADATA DRC SPEECH aacenc lib.h, [37](#page-42-14) AACENC METADATA MODE aacenc lib.h, [43](#page-48-7) AACENC NONE aacenc lib.h, [43](#page-48-7) AACENC<sub>OK</sub> aacenc lib.h, [36](#page-41-25) AACENC PEAK BITRATE aacenc lib.h, [41](#page-46-3) AACENC PROTECTION aacenc lib.h, [43](#page-48-7) AACENC RESET INBUFFER aacenc lib.h, [37](#page-42-14) AACENC SAMPLERATE aacenc lib.h, [39](#page-44-5) AACENC SBR MODE aacenc lib.h, [39](#page-44-5) AACENC\_SBR\_RATIO aacenc lib.h, [40](#page-45-4) AACENC SIGNALING MODE aacenc lib.h, [42](#page-47-1) AACENC TPSUBFRAMES aacenc lib.h, [43](#page-48-7) AACENC TRANSMUX aacenc lib.h, [41](#page-46-3) AACENC UNSUPPORTED PARAMETER aacenc lib.h, [36](#page-41-25) bitResState AACENC OutArgs, [32](#page-37-9) bufElSizes AACENC BufDesc, [26](#page-31-13) bufSizes AACENC\_BufDesc, [25](#page-30-11) bufferIdentifiers AACENC BufDesc, [25](#page-30-11) bufs

AACENC BufDesc, [25](#page-30-11) centerMixLevel AACENC MetaData, [30](#page-35-16) comp\_TargetRefLevel AACENC MetaData, [29](#page-34-17) comp\_profile AACENC MetaData, [29](#page-34-17) confBuf AACENC InfoStruct, [28](#page-33-9) AACENC InfoStruct, [28](#page-33-9) dmxGain2 AACENC MetaData, [31](#page-36-16) dmxGain5 AACENC MetaData, [31](#page-36-16) dmxGainEnable AACENC MetaData, [31](#page-36-16) dolbySurroundMode AACENC MetaData, [30](#page-35-16) drc TargetRefLevel AACENC MetaData, [29](#page-34-17) drc\_profile AACENC MetaData, [29](#page-34-17) drcPresentationMode AACENC MetaData, [30](#page-35-16) ETSI\_DmxLvl\_present AACENC MetaData, [29](#page-34-17) extAncDataEnable AACENC MetaData, [30](#page-35-16) extDownmixLevel A AACENC MetaData, [30](#page-35-16) extDownmixLevel\_B AACENC MetaData, [30](#page-35-16) extDownmixLevelEnable AACENC MetaData, [30](#page-35-16) **ExtMetaData** AACENC MetaData, [31](#page-36-16) frameLength AACENC InfoStruct, [27](#page-32-13) HANDLE AACENCODER aacenc\_lib.h, [35](#page-40-7) inBufFillLevel AACENC InfoStruct, [27](#page-32-13) IN\_ANCILLRY\_DATA aacenc lib.h, [36](#page-41-25) IN AUDIO DATA aacenc lib.h, [36](#page-41-25) IN METADATA SETUP aacenc lib.h, [36](#page-41-25)

inputChannels AACENC InfoStruct, [27](#page-32-13) lfeDmxEnable AACENC MetaData, [31](#page-36-16) lfeDmxLevel AACENC MetaData, [31](#page-36-16) maxAncBytes AACENC InfoStruct, [27](#page-32-13) maxOutBufBytes AACENC InfoStruct, [27](#page-32-13) nDelay AACENC InfoStruct, [27](#page-32-13) nDelayCore AACENC InfoStruct, [28](#page-33-9) numAncBytes AACENC InArgs, [26](#page-31-13) AACENC OutArgs, [32](#page-37-9) numBufs AACENC\_BufDesc, [25](#page-30-11) numInSamples AACENC InArgs, [26](#page-31-13) AACENC OutArgs, [32](#page-37-9) numOutBytes AACENC\_OutArgs, [32](#page-37-9) OUT AU SIZES aacenc lib.h, [36](#page-41-25) OUT BITSTREAM DATA aacenc lib.h, [36](#page-41-25) PCE\_mixdown\_idx\_present AACENC MetaData, [29](#page-34-17) prog\_ref\_level AACENC MetaData, [29](#page-34-17) prog ref level present AACENC MetaData, [29](#page-34-17)

surroundMixLevel AACENC MetaData, [30](#page-35-16)